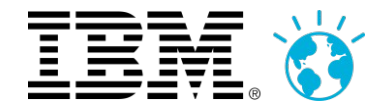

# **IBM BusinessConnect 2013**

21 mars 2013 à l'IBM Client Center Paris

Vive(z) la révolution digitale, mobile et sociale !

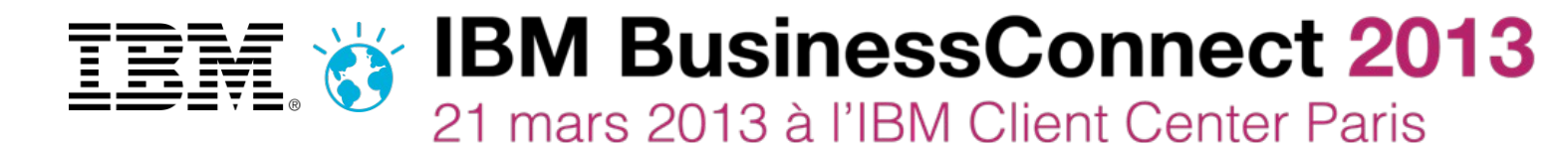

Vive(z) la révolution digitale, mobile et sociale !

# **IBM Sametime Au coeur de la "Social Communication"**

Frédéric Givaudan Romain Liénard

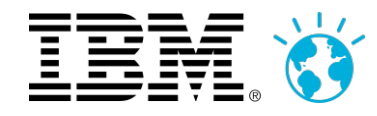

# **Agenda**

- **Vision et Stratégie**
	- Retour sur l'année 2012
	- Social Communication
- E **IBM Sametime Next**
	- Modernisation de l'interface
	- Une nouvelle dimension sociale
	- Démonstration
	- La vidéo
	- Le Cloud
- **Questions ?**

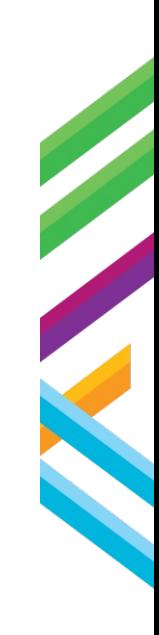

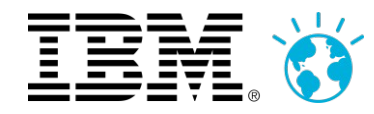

# **Retour sur 2012**

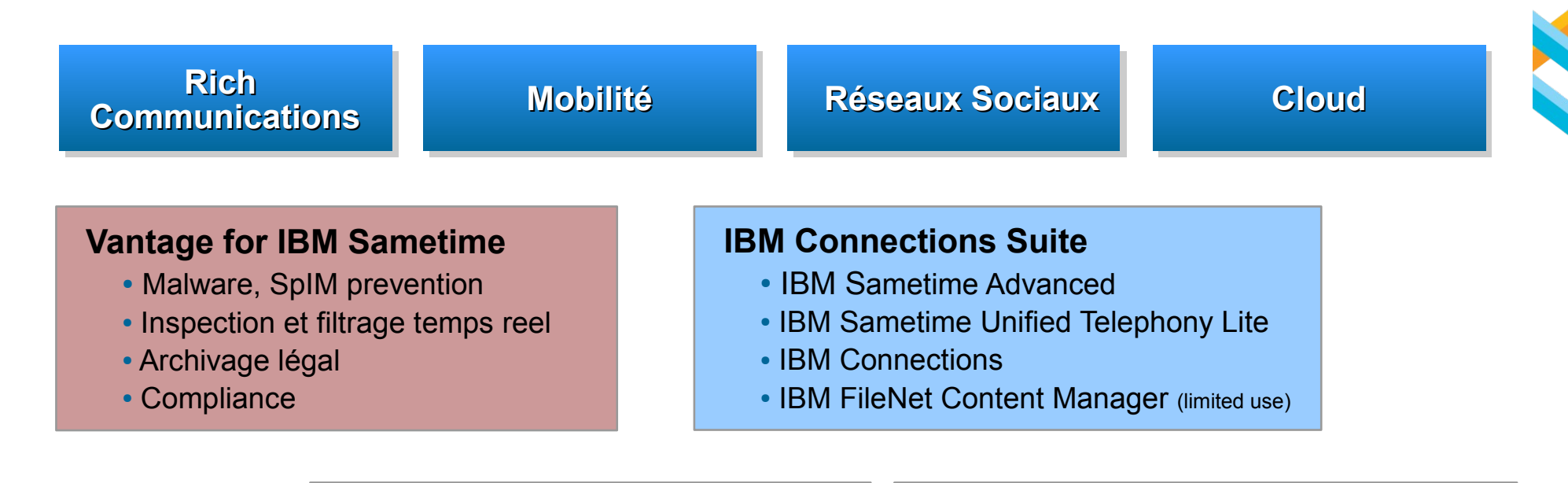

#### **Mobile Apps : Nouveautés**

- IOS: Chat & Meetings
- Android: Chat & Meetings
- BlackBerry Meetings

#### **IBM SmartCloud for Social Business Utilise Sametime Meetings**

- Une expérience utilisateur cohérente
- Integration avec Connections Files
- Indicateur de performance réseau
- Contrôle à distance

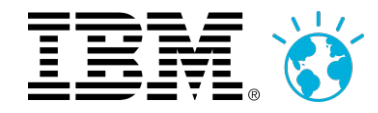

# **Vision, stratégie 2013... et au delà**

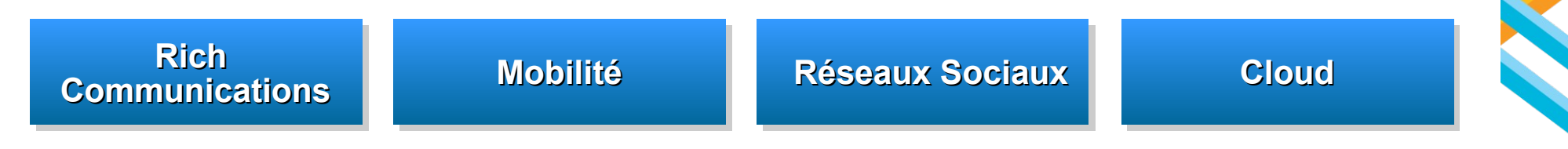

- **Social**
	- Evolution du concept de "Communications Unifiées" vers la "Social Communication"
- **Vidéo**
	- Un axe de développement majeur
- **Mobilité**
	- L'intégralité des démonstrations réalisées à Orlando sur smartphone et tablette
- **Cloud**
	- Les nouveautés sont mises à disposition sur le cloud prioritairement, ensuite pour les versions "on premise"

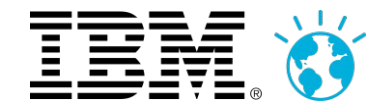

# **L'évolution des modes de communication**

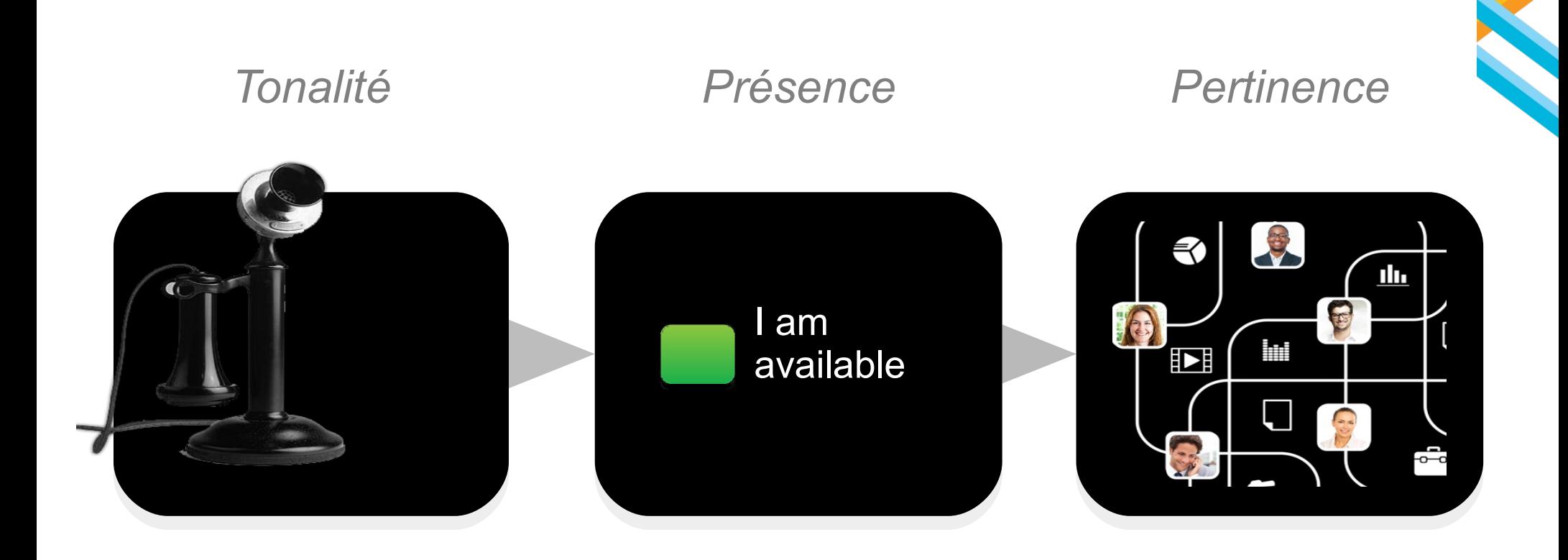

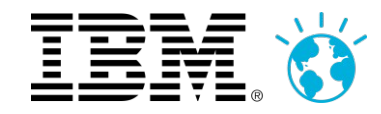

# **Social Communications**

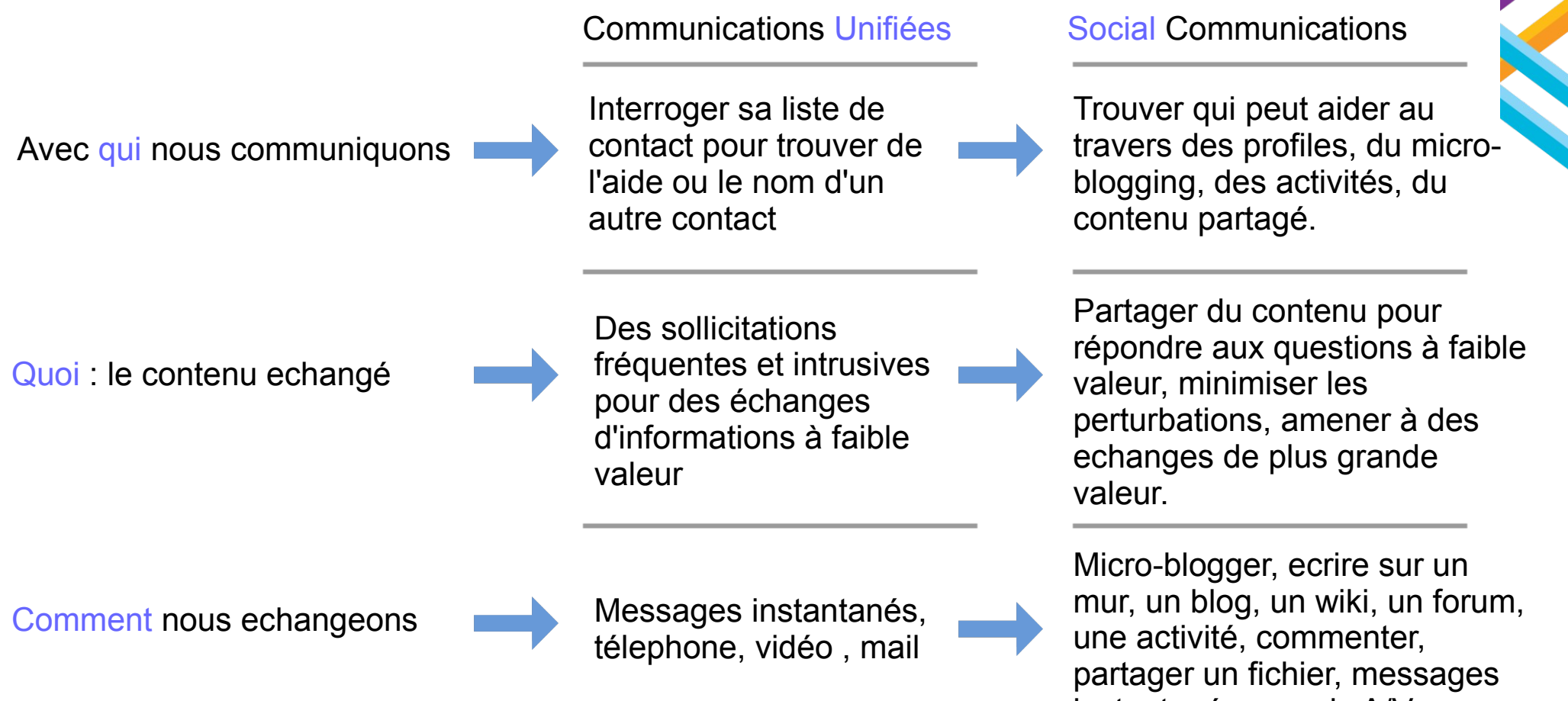

instantanés, appels A/V, réunions en ligne...

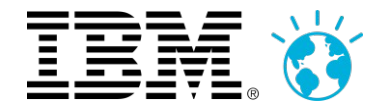

# Un fichier partagé, 68 sollicitations évitées

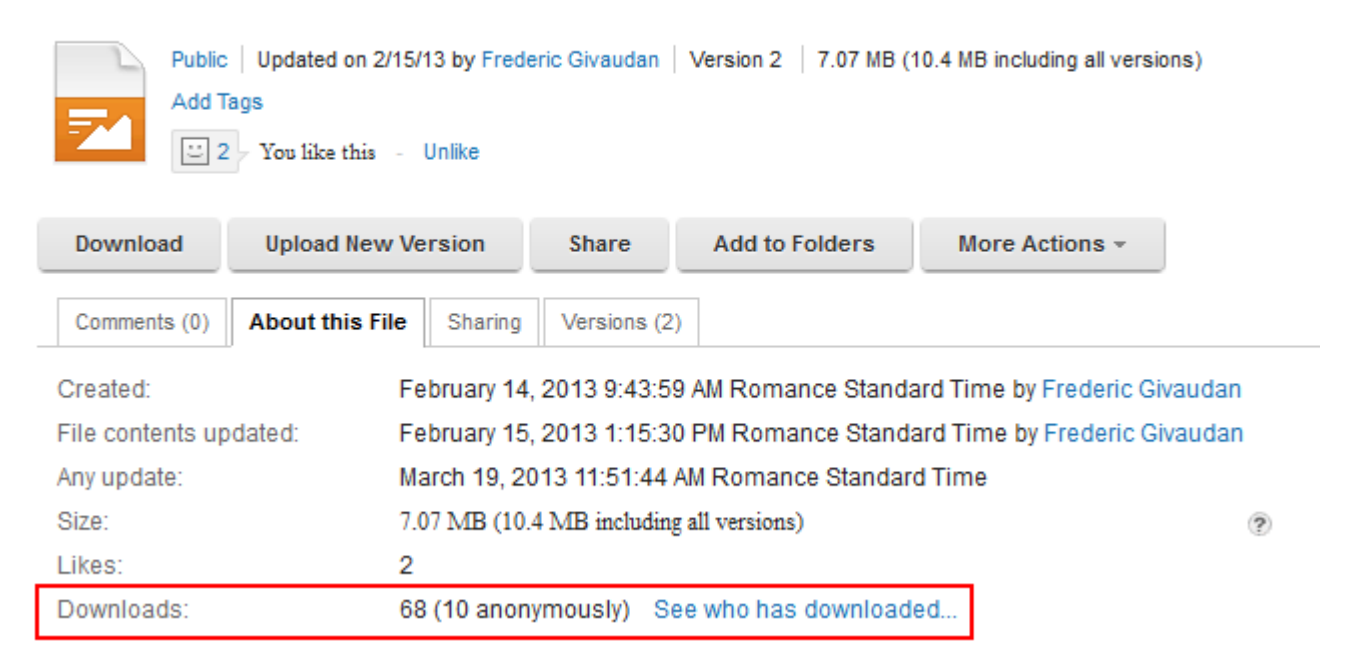

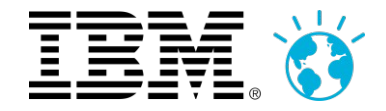

### L'objectif est d'insuffler les éléments clés de la vision « Social Communications » dans Sametime Next

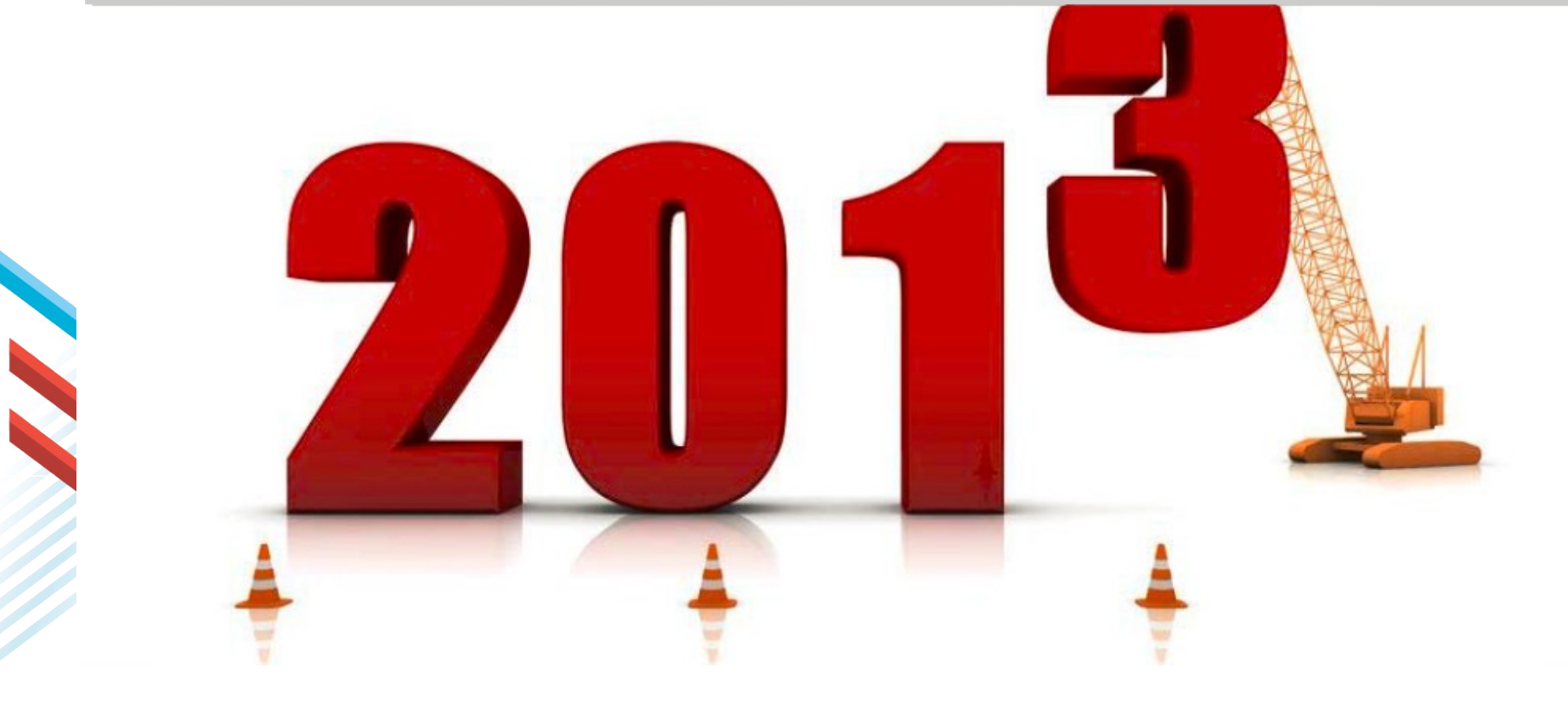

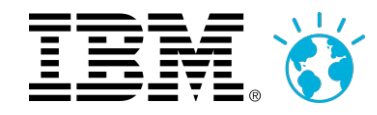

# **Agenda**

E

- **Vision et Stratégie**
	- Retour sur l'année 2012
	- Social Communication

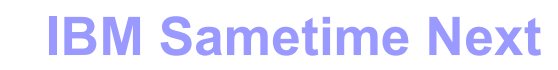

- Modernisation de l'interface
- Une nouvelle dimension sociale
- Démonstration
- La vidéo
- Le Cloud
- **Questions ?**

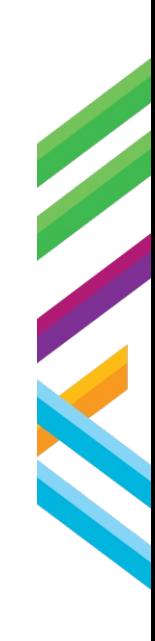

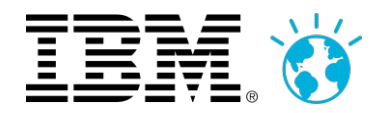

# **Une interface utilisateur modernisée (One UI)**

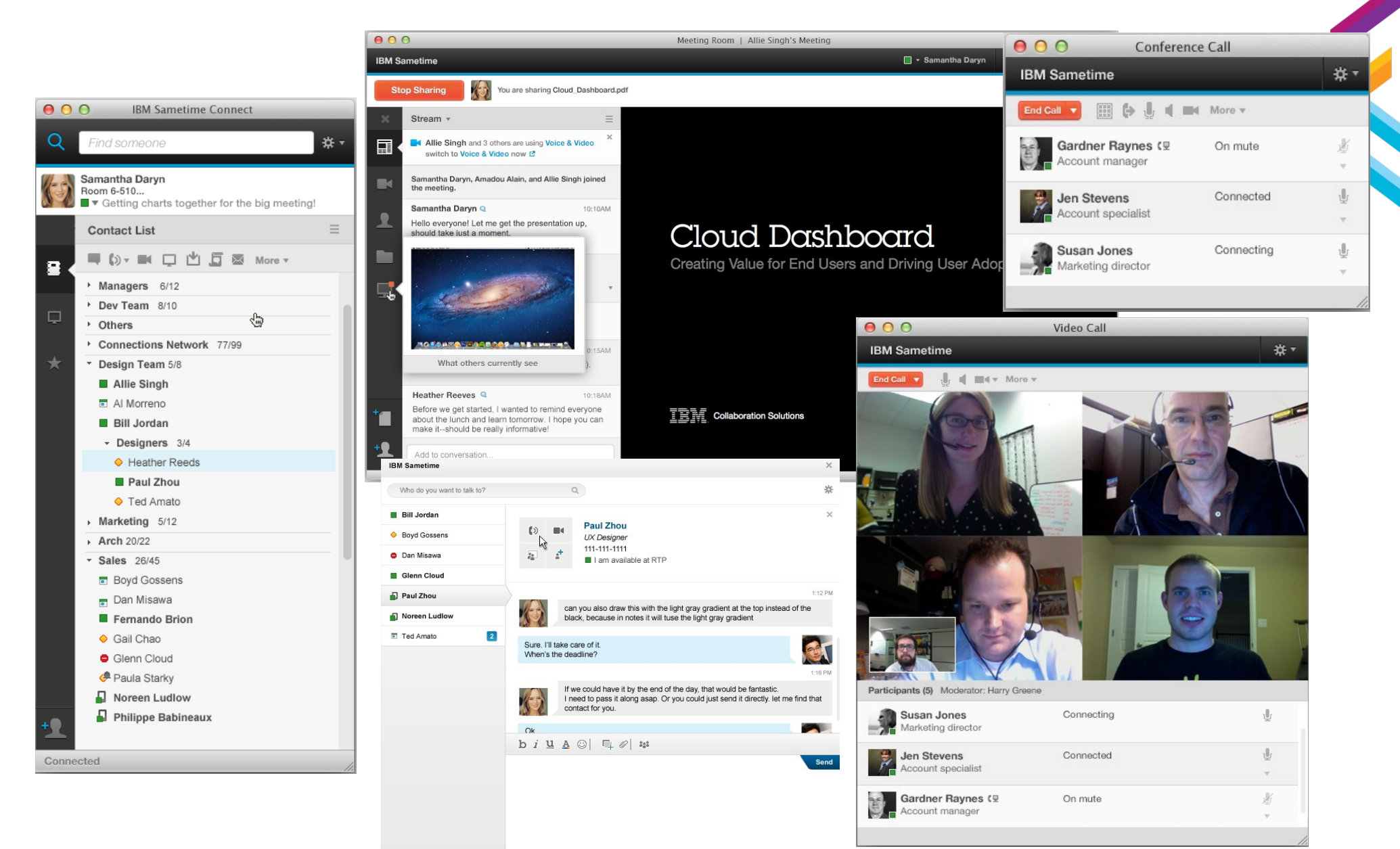

Paul Zhou is typing.

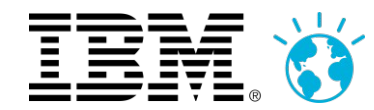

# **One UI: Conversation Audio**

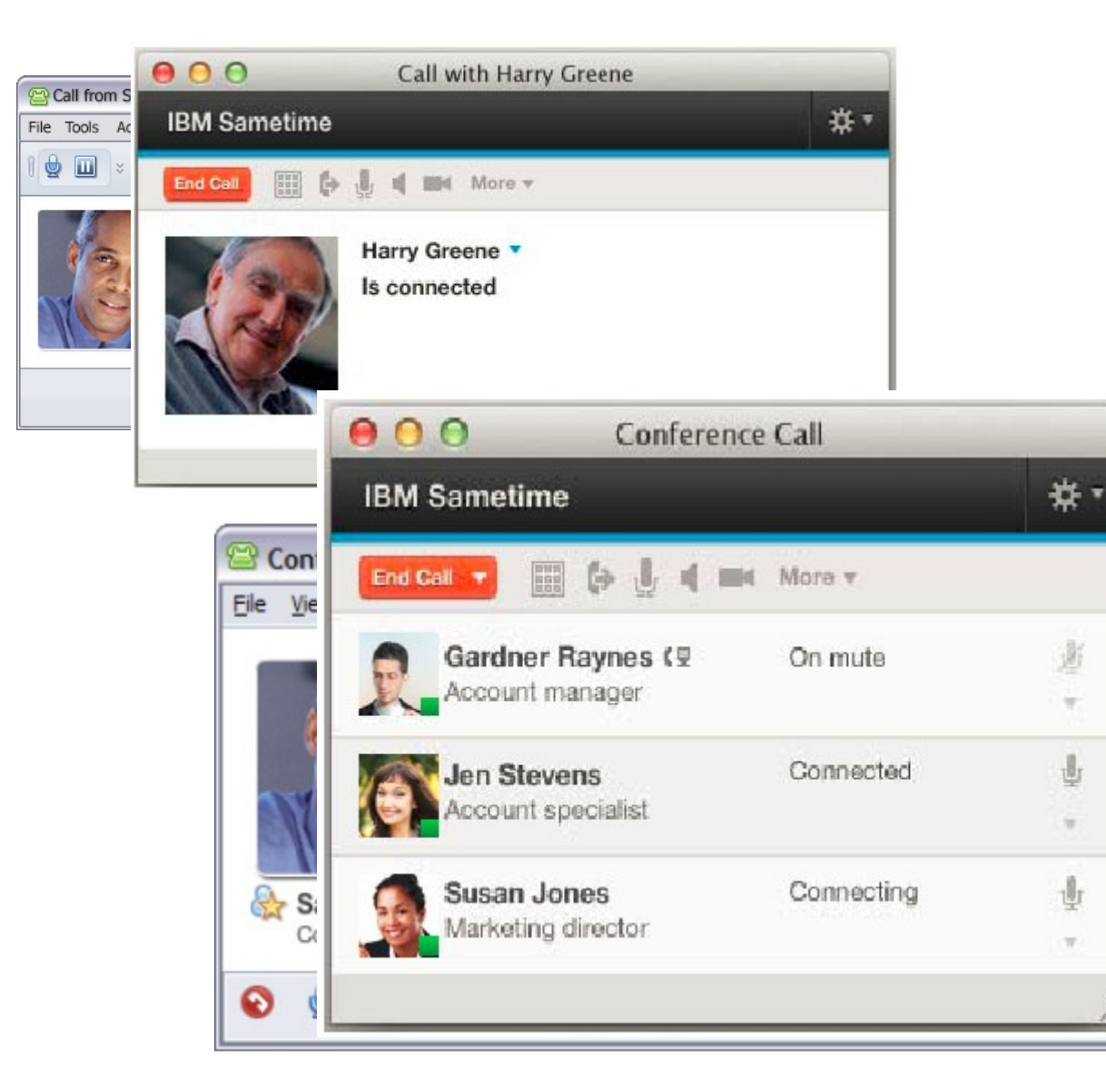

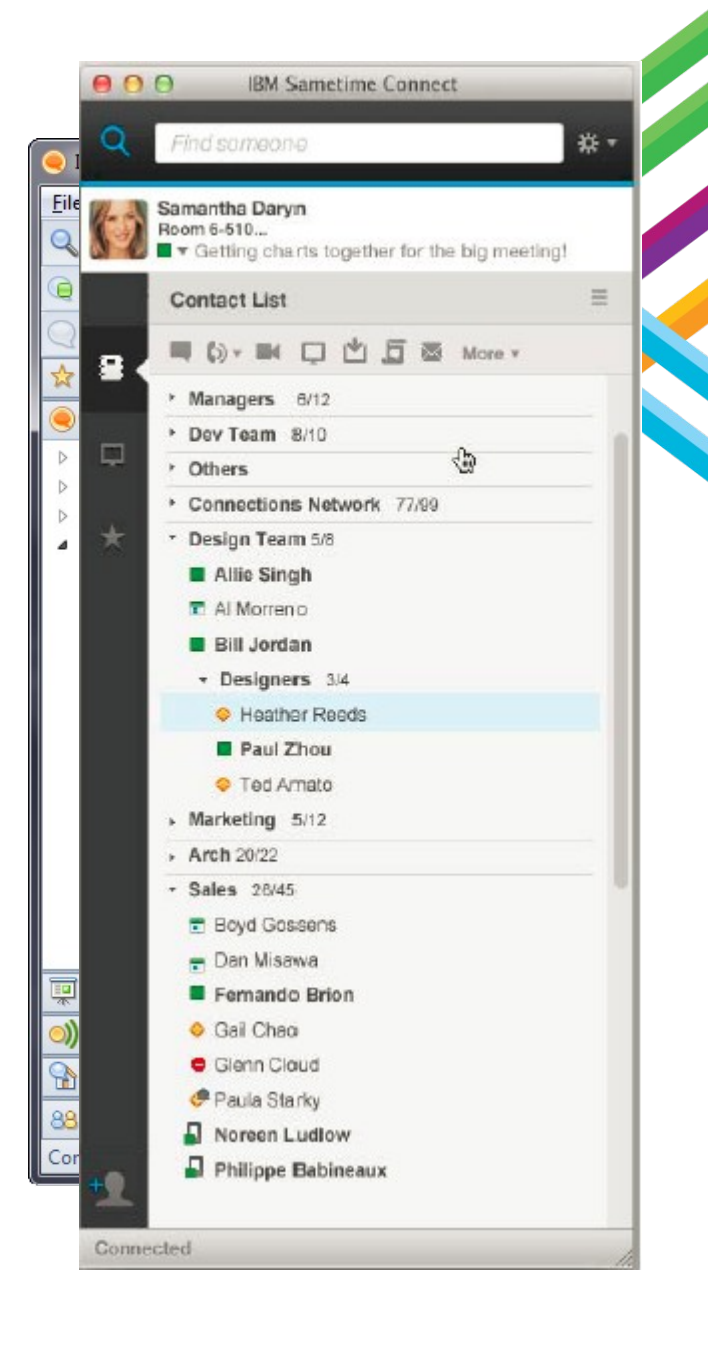

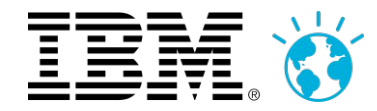

# **One UI : Conversation Vidéo**

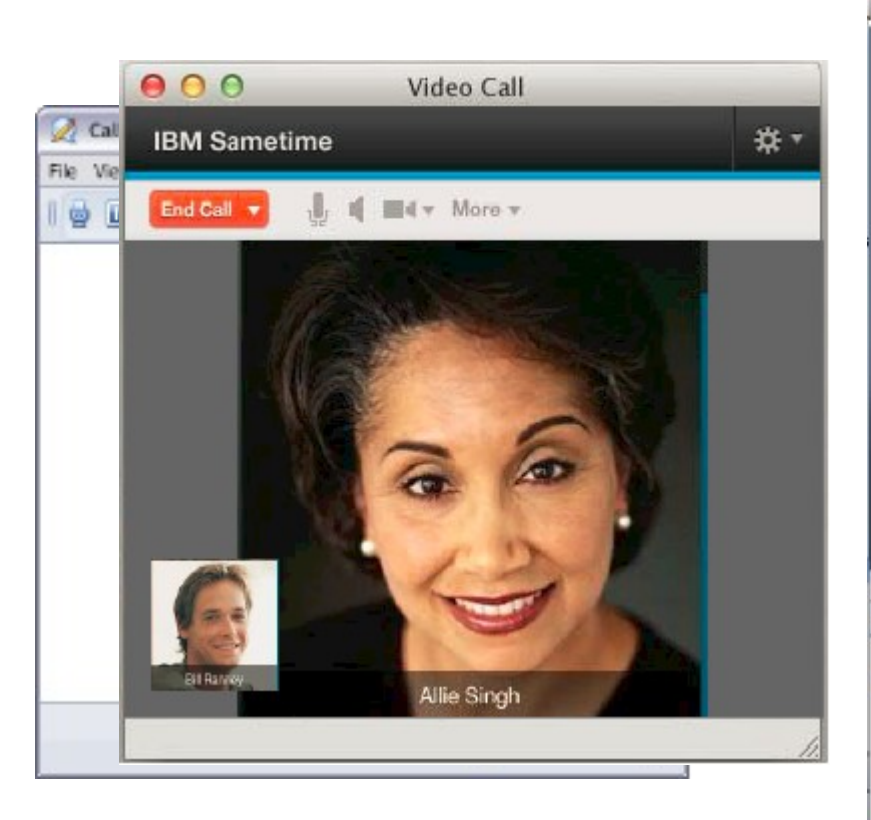

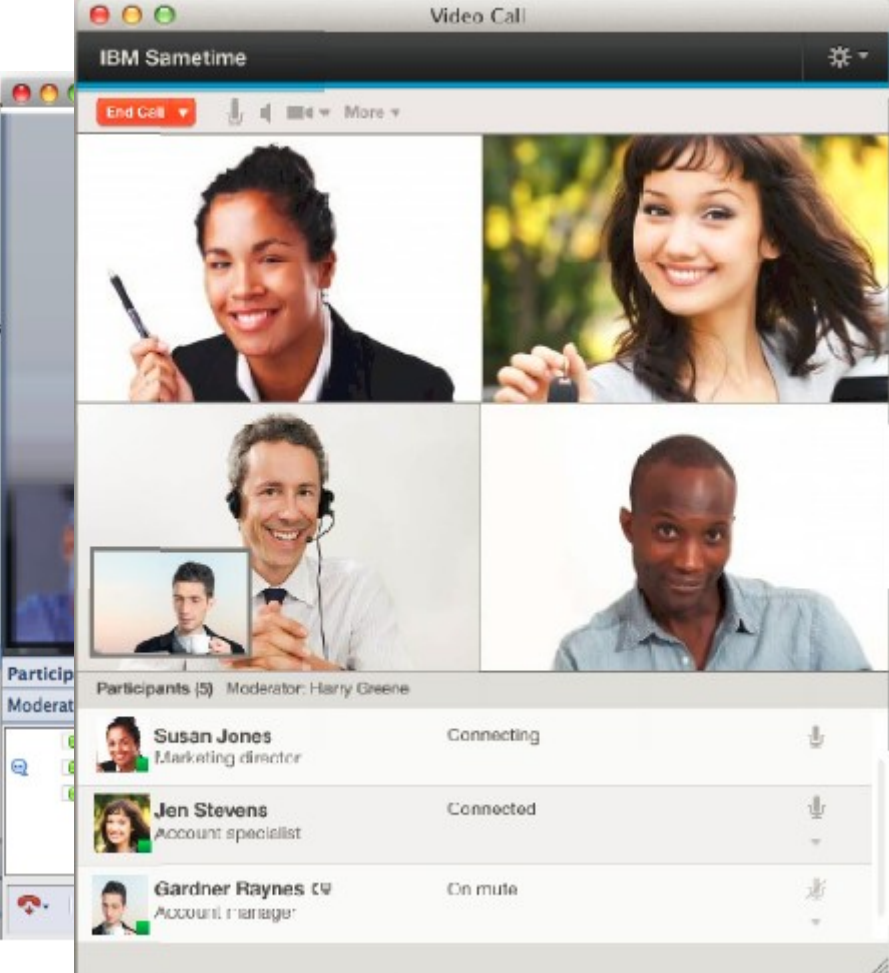

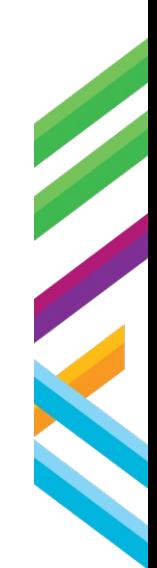

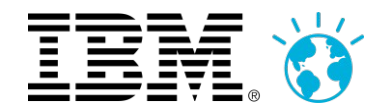

# One UI : Réunion en ligne

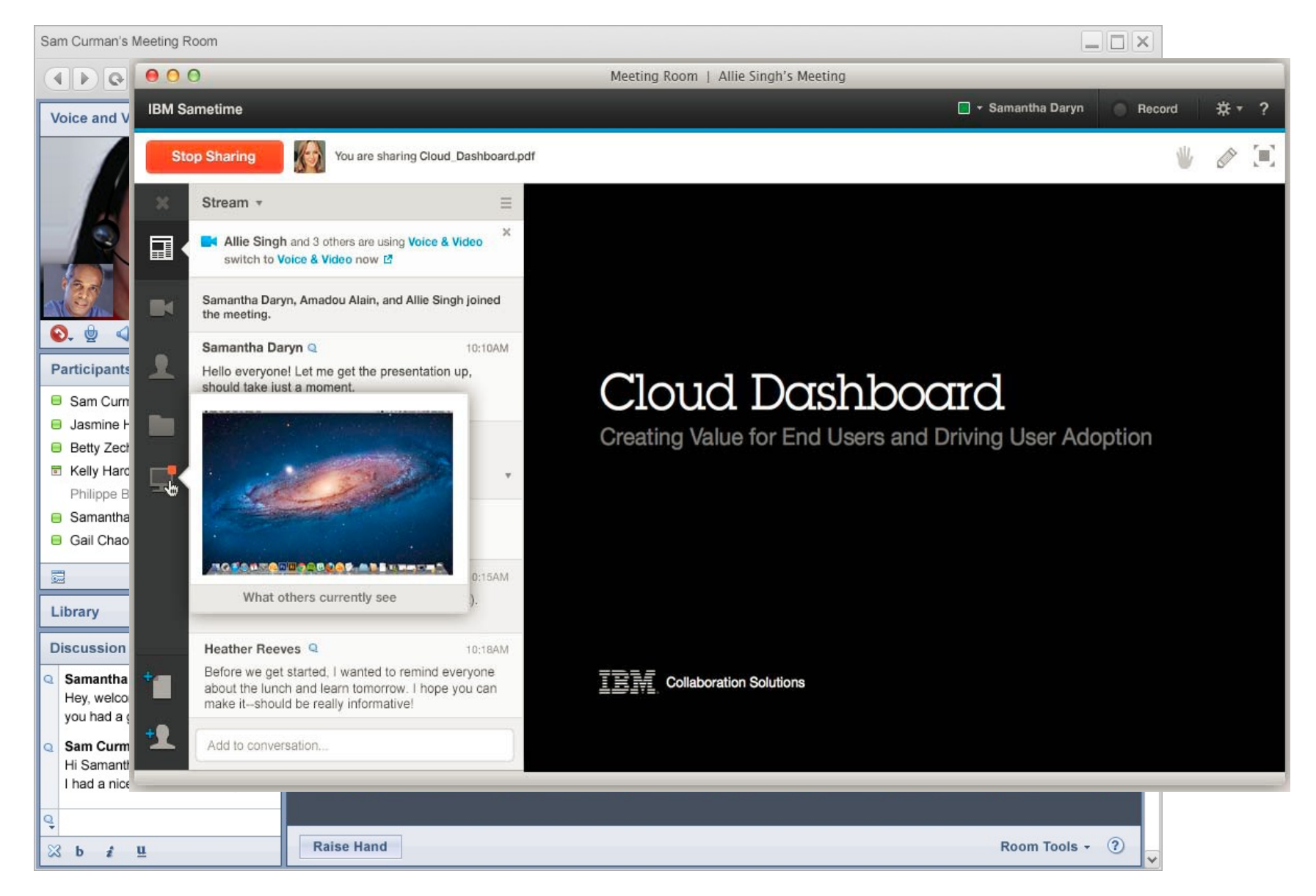

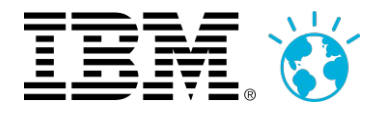

# Démo!

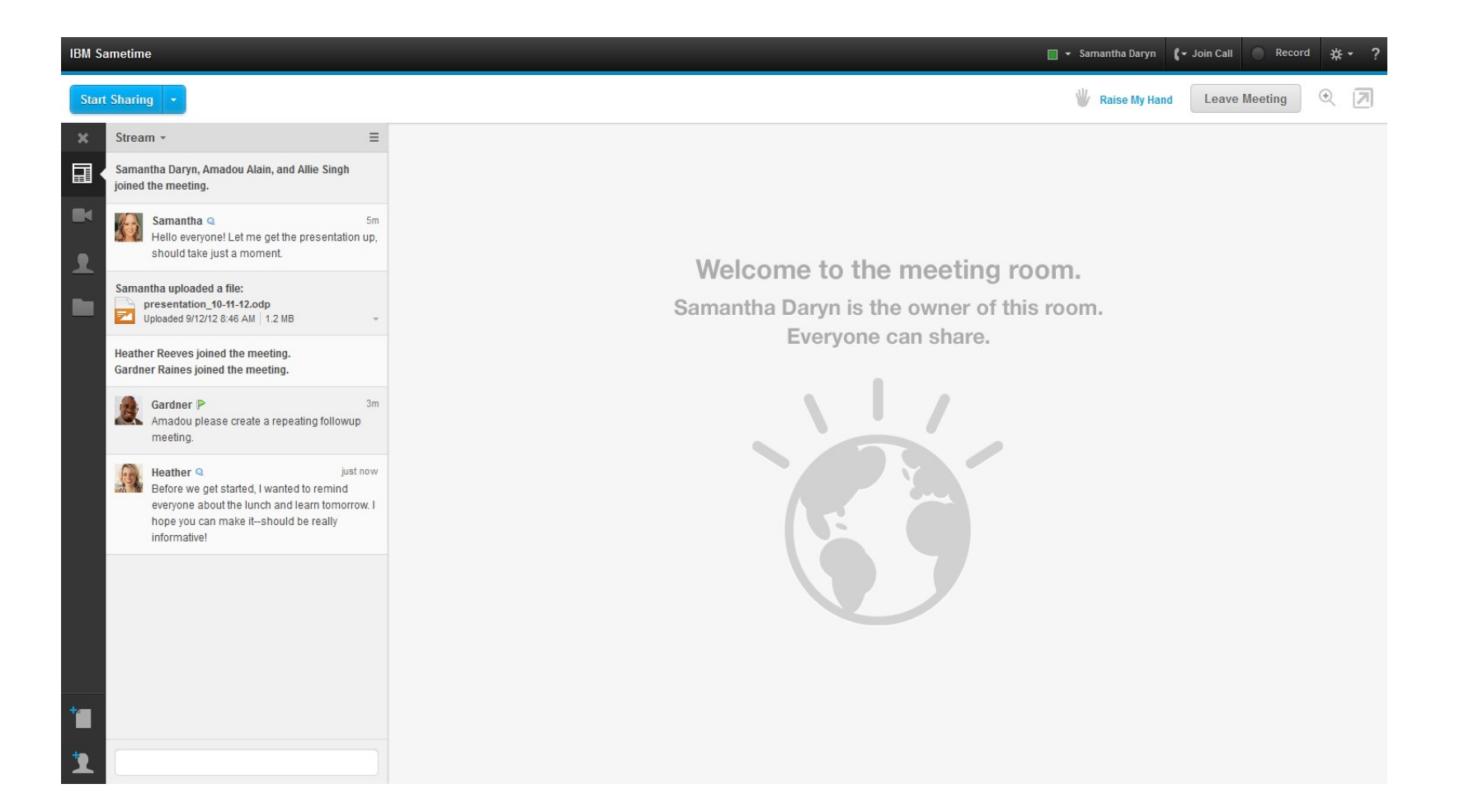

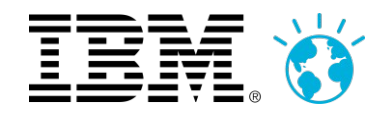

### L'intégration la plus aboutie avec la plateforme de réseau social d'entreprise leader sur le marché...

 $\mathbf{v} =$ 

 $v \equiv$ 

Connected

#### **Aujourd'hui**

- Activation du présentiel dans les Profiles
- **Gestion du statut Sametime depuis Connections**
- Format de la carte de visite
- Poser une question ou sonder les membres d'une Communauté Connections en temps réel
- Sauvegarder/Publier une conversation dans une Activité ou une Communauté
- **Trouver/Participer aux Activités depuis Sametime**

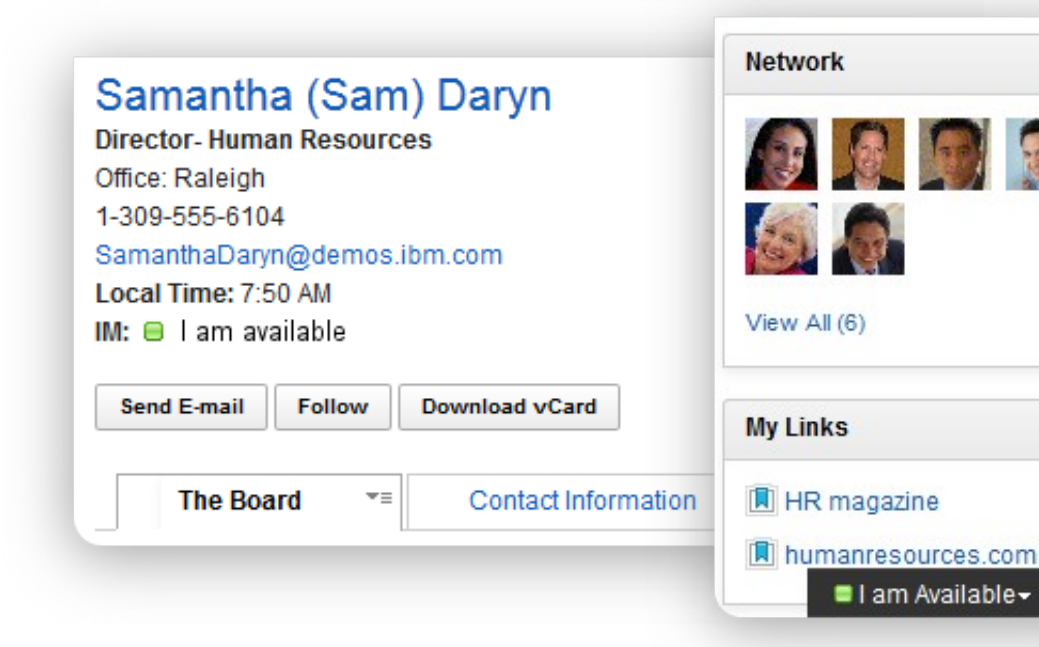

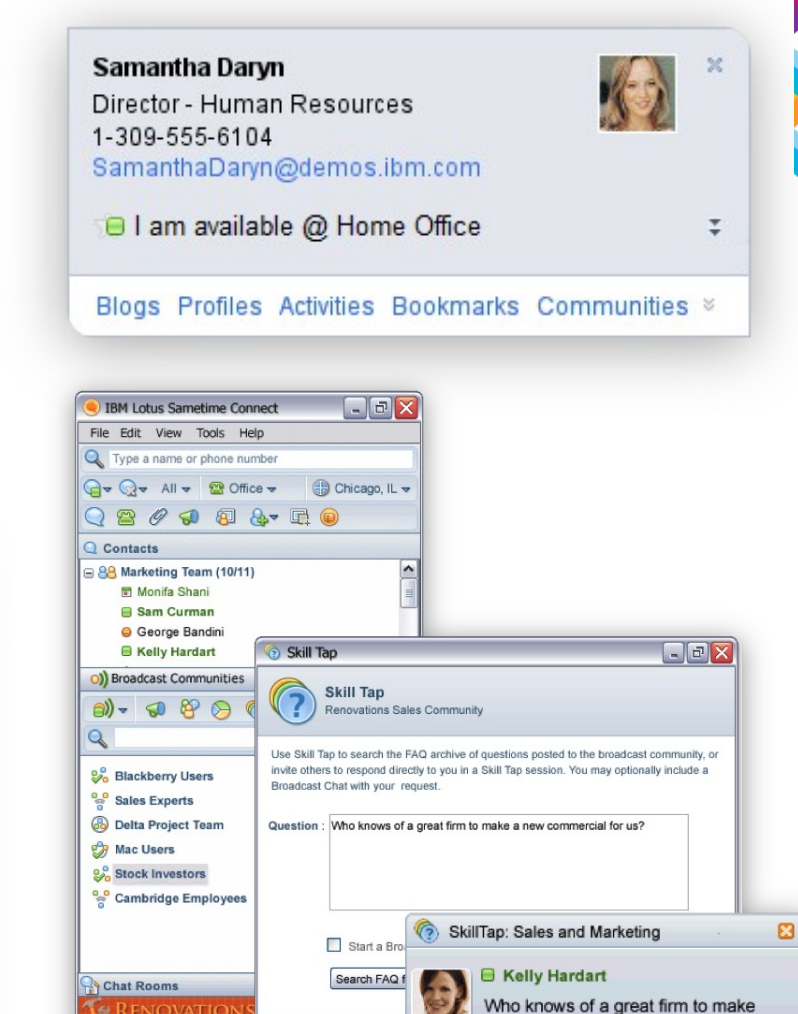

a new commercial for us?

Actions -

Send Skill Tap Response Join Broadcast Chat Check Response Status

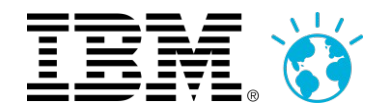

### ...s'améliore encore !

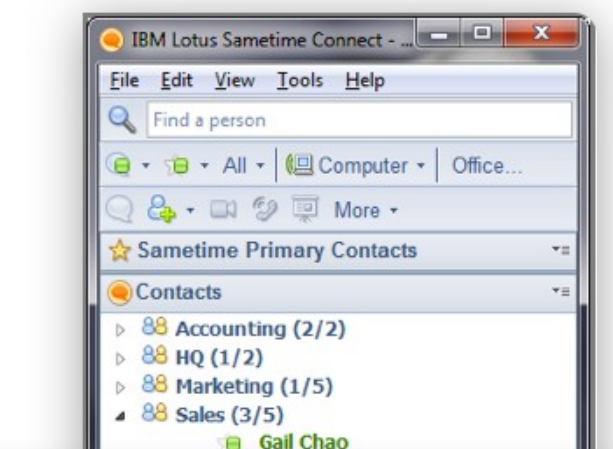

- Video Chat Widget dans les Communautés
- **Meetings Widget dans les Communautés**
- **Persistent Group Chat widget dans les Communautés**
- **Integration des Files Connections dans les librairies de Meetings**
- Recherche dans les Profiles depuis le client Sametime
- **Publier les annonces Sametime au travers de micro-blog**

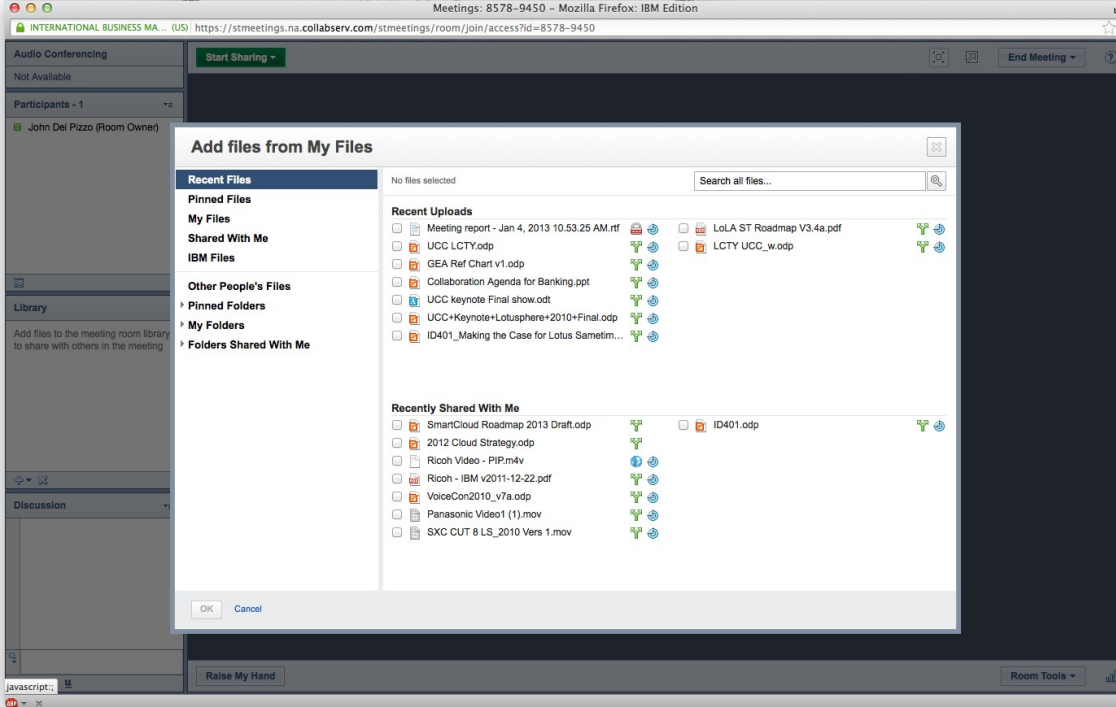

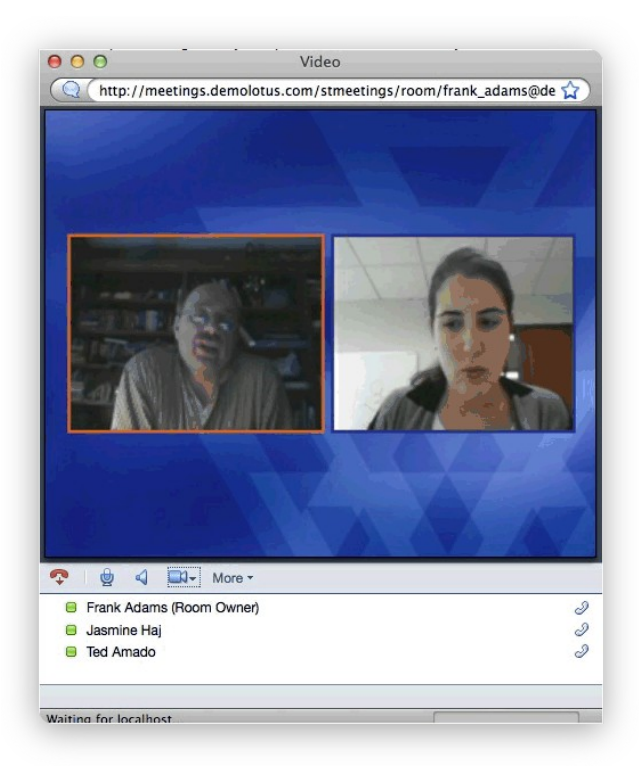

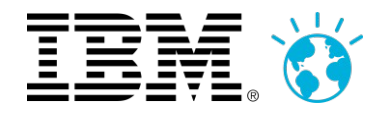

### Réunions virtuelles (Meeting rooms)

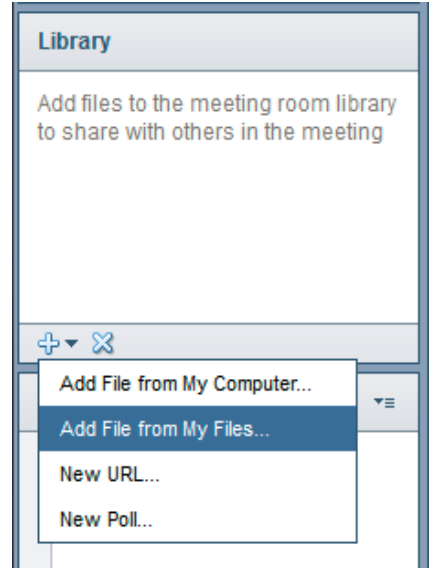

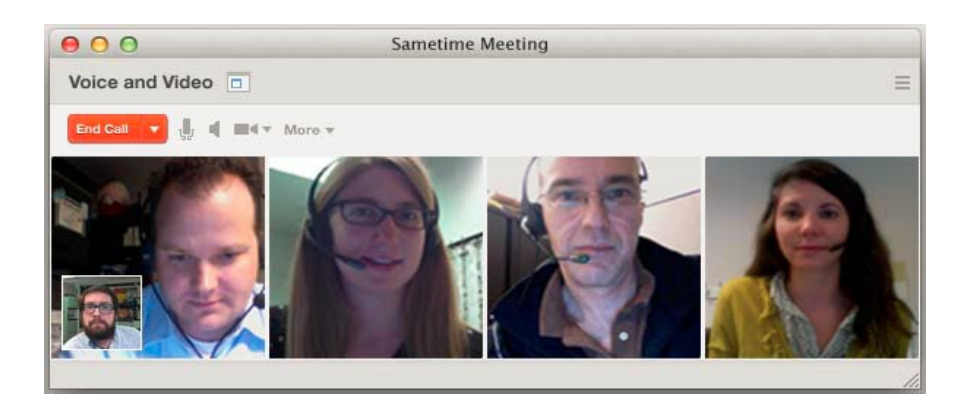

- **Intégration Files et Profiles**
- **Retour du tableau blanck**
- Couplage avec le calendier (vue des invités)
- **Enregistrement côté client et serveur**
- **Intégration Arkadin : Offre d'audio conférence hybride**
- **SoftPhone sur mobile (SUT et SUT Lite)**
- **-** Disparition des « Classic Meetings » et des « STLinks »

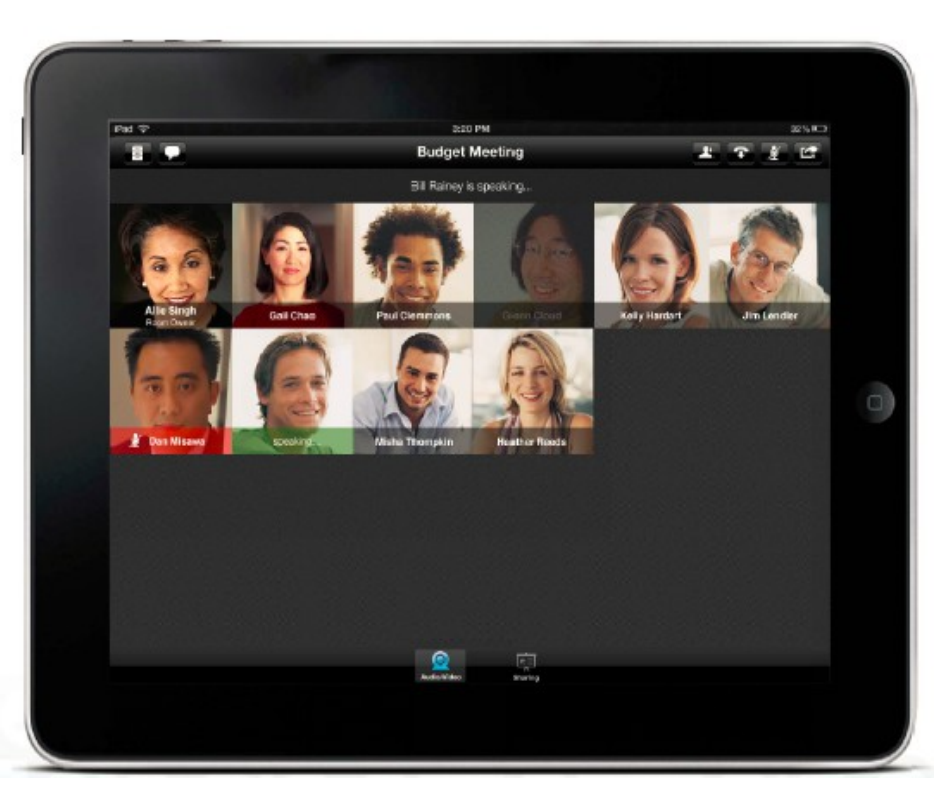

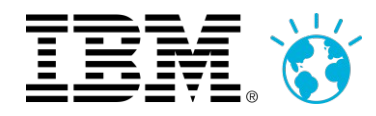

### Conversation client léger (Web Chat)

# File Tools Help

**■** Samantha Daryn **IBM** 

Manager Available

#### **Mike Motler**

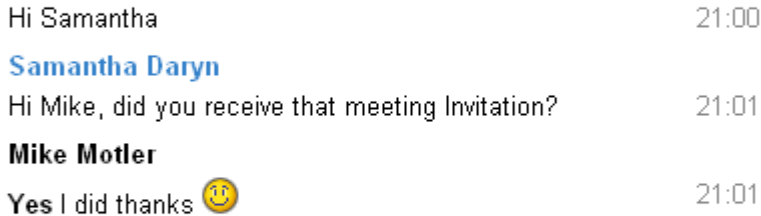

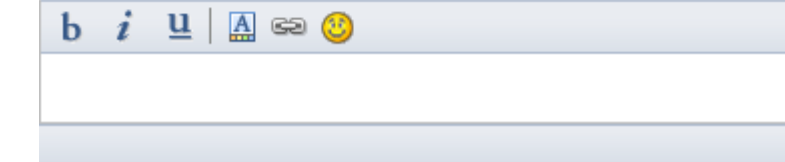

- $\blacksquare$  Envoi de fichier
- **Intégration avec Connections Files**
- **Envoi de capture ecran**
- **Message offline**

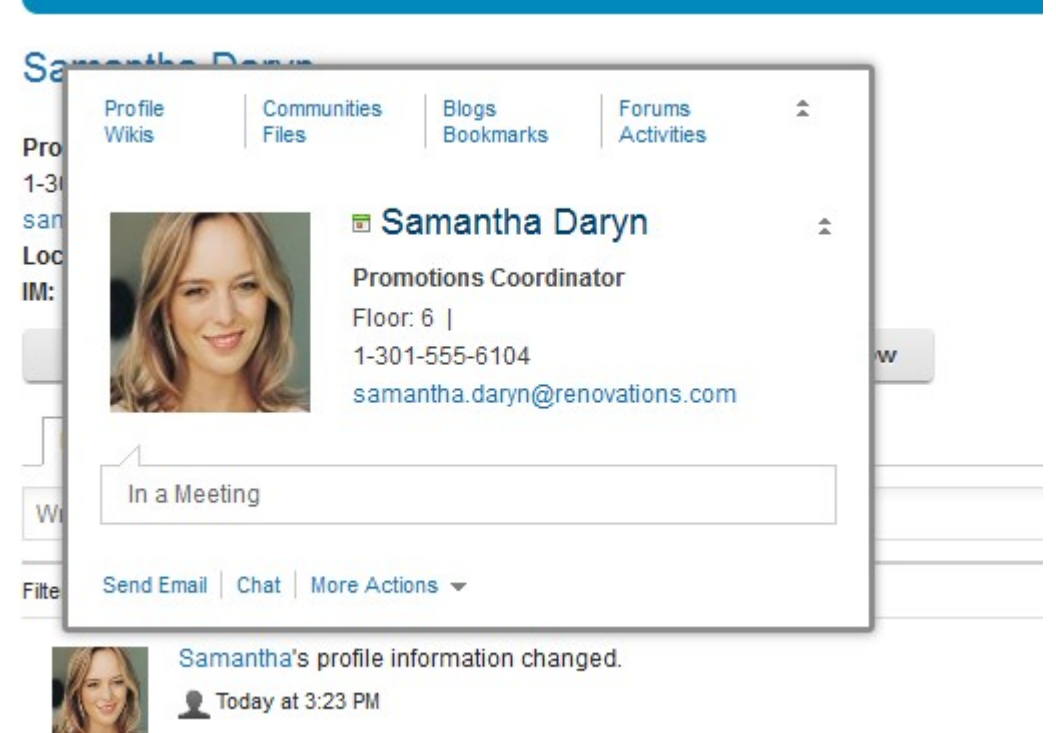

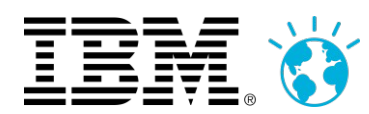

### Démo!

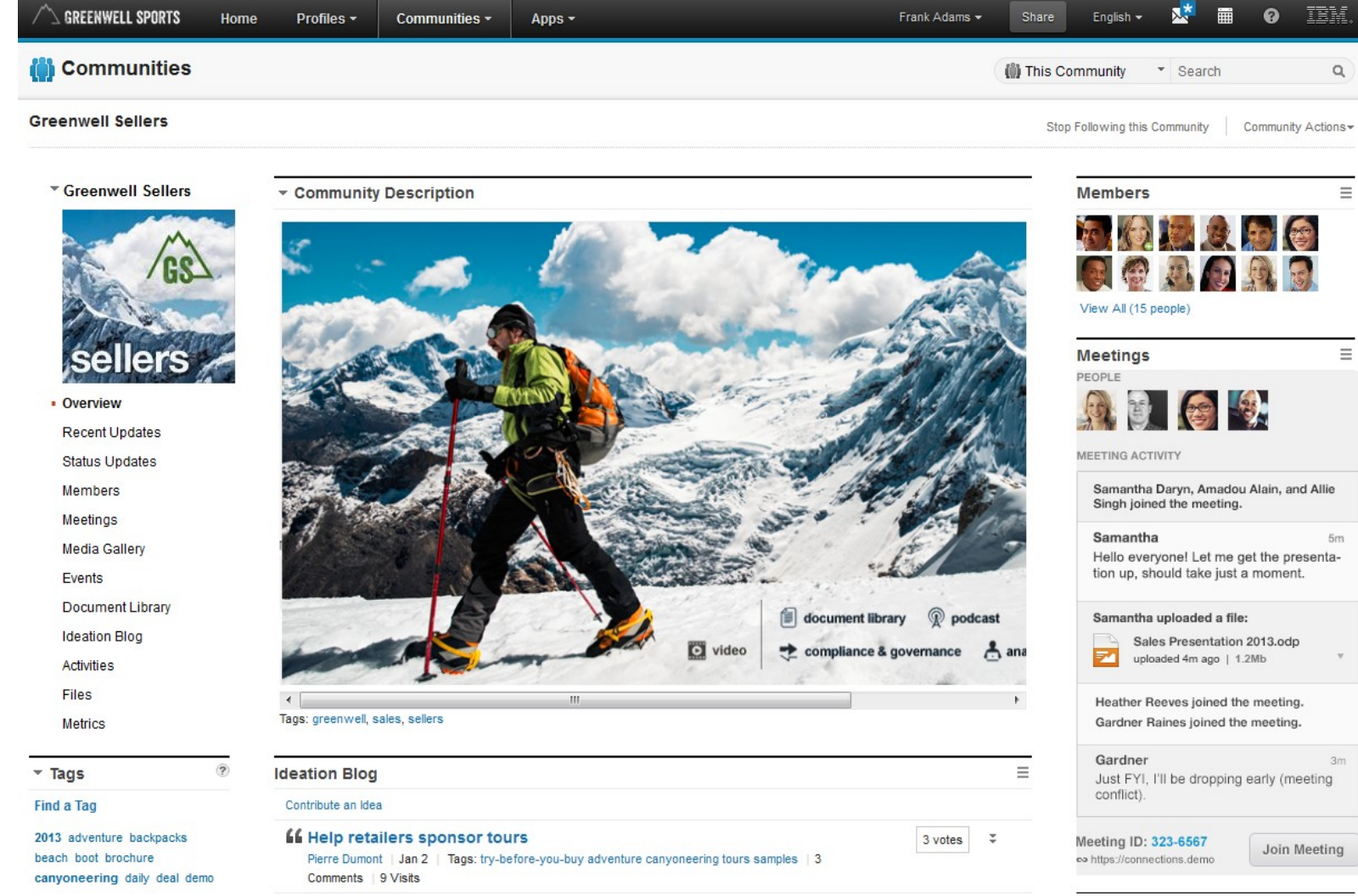

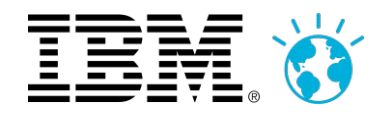

### La video dans Sametime

#### **Aujourd'hui**

- **Packet Switcher basique**
- Diffusion du flux vidéo du micro actif
- **Encodage vidéo H.264 AVC**
- **Clients riches et légers**
- **Enregistrement côté client seulement**
- **Une seule instance déployée (Media)**
- **Endpoints Sametime seulement**
- **Fonctionnalités vidéo avancées** nécessitent une solution tierce

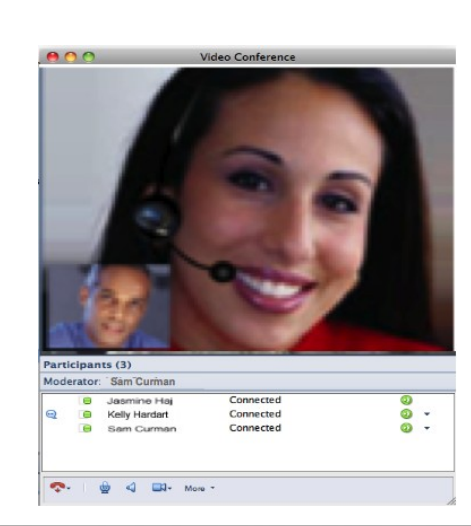

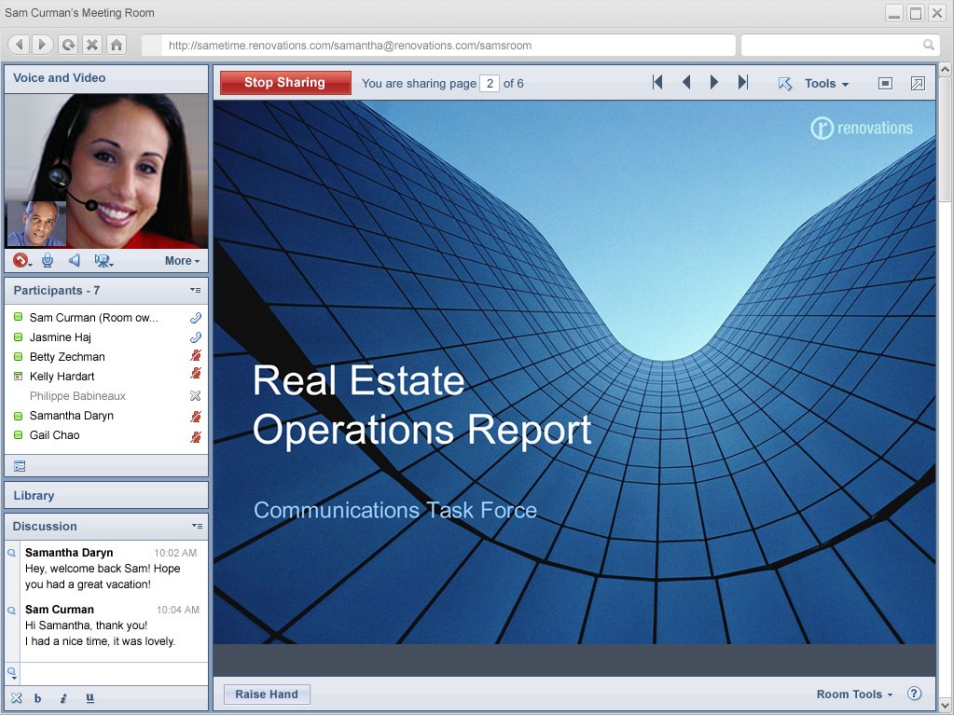

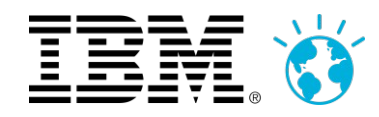

### La vidéo dans Sametime

#### **Aujourd'hui**

- **Packet Switcher basique**
- Diffusion du flux vidéo du micro actif
- **Encodage vidéo H.264 AVC**
- **Clients riches et légers**
- **Enregistrement côté client seulement**
- Une seule instance déployée (Media)
- Endpoints Sametime seulement
- **Fonctionnalités vidéo avancées** nécessitent une solution tierce

- MCU logiciel, évolutif (*Highly Scalable*)
- **Présence vidéo continue HD**
- **Implémentation du codec H.264 SVC**
- **Clients riches, légers et mobiles**
- Enregistrement côté client client et serveur
- Géo-distribution et bascule automatique des MCU
- **Support des terminaux Polycom SVC-based**
- Compatible avec les versions de Sametime inférieures
- Intégration avec des systèmes tiers toujours possible

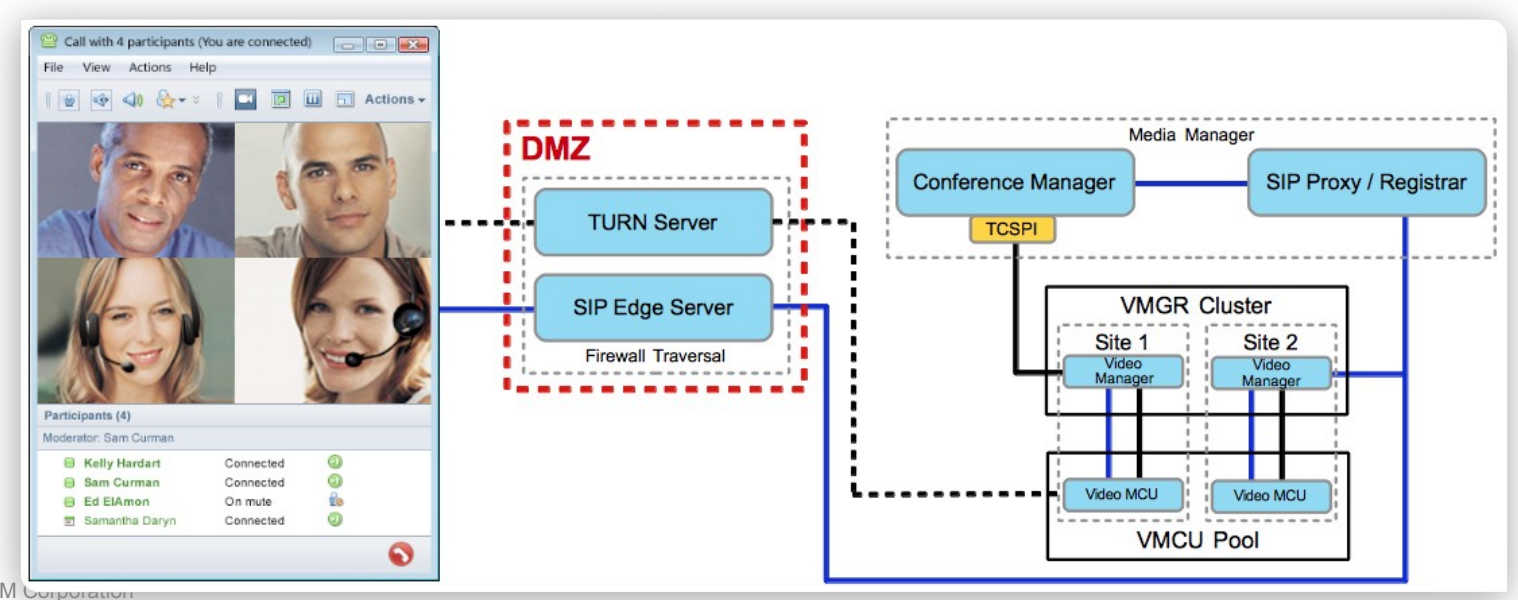

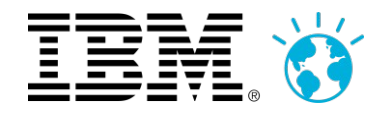

### Zoom sur le codec H264 SVC

- Le client décompose le flux vidéo envoyé au serveur selon 3 axes (la fluidité, la définition, la compression)
- Le serveur ne réalise pas de recomposition d'image, mais uniquement du routage
- Le client reçoit les différents flux vidéo des autres participants selon le format qu'il demande, le débit réseau disponible
- C'est le client, non plus le Serveur, qui recontruit l'image de la conférence vidéo

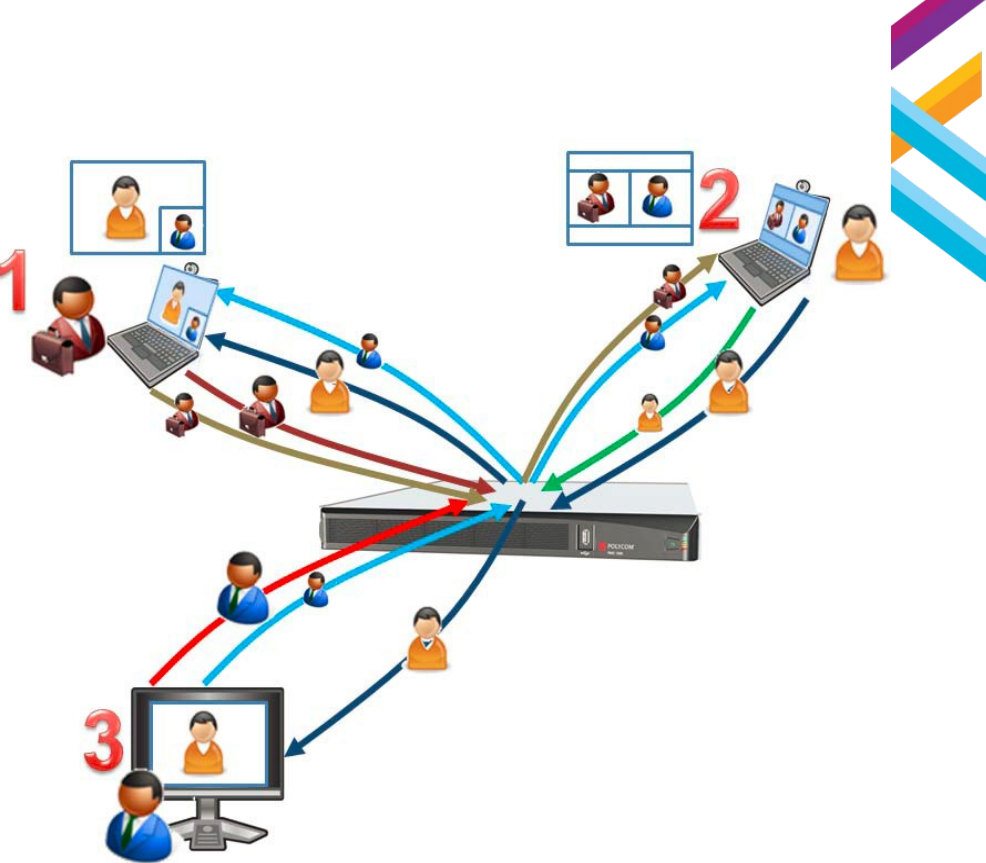

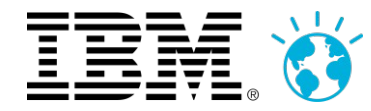

### La vidéo dans les réunions

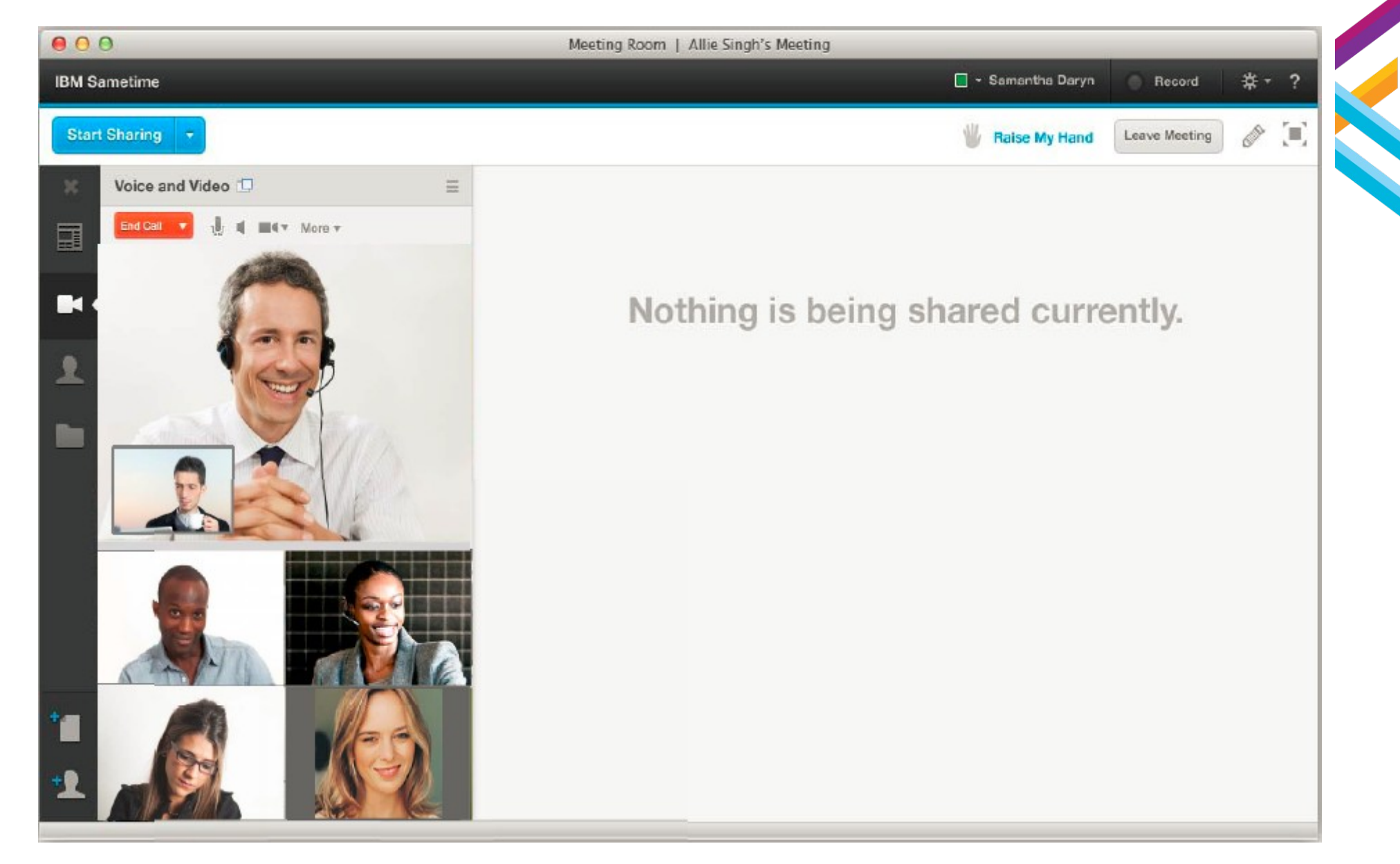

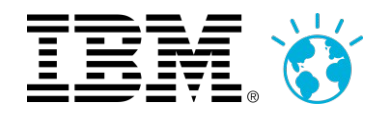

### La vidéo mobile (dans un chat)

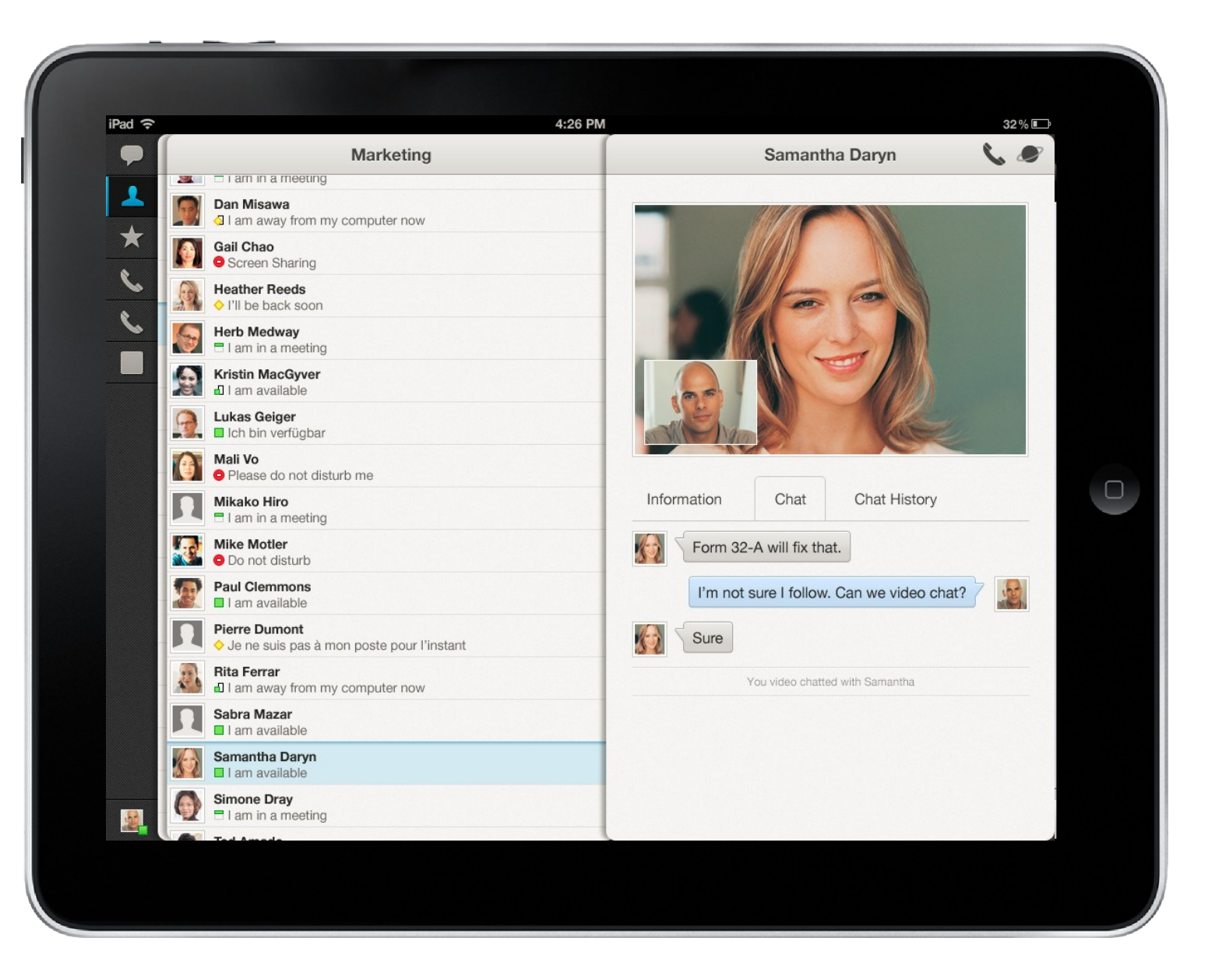

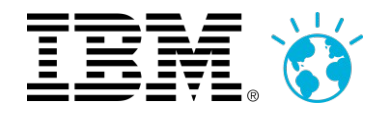

### La vidéo mobile (dans une réunion)

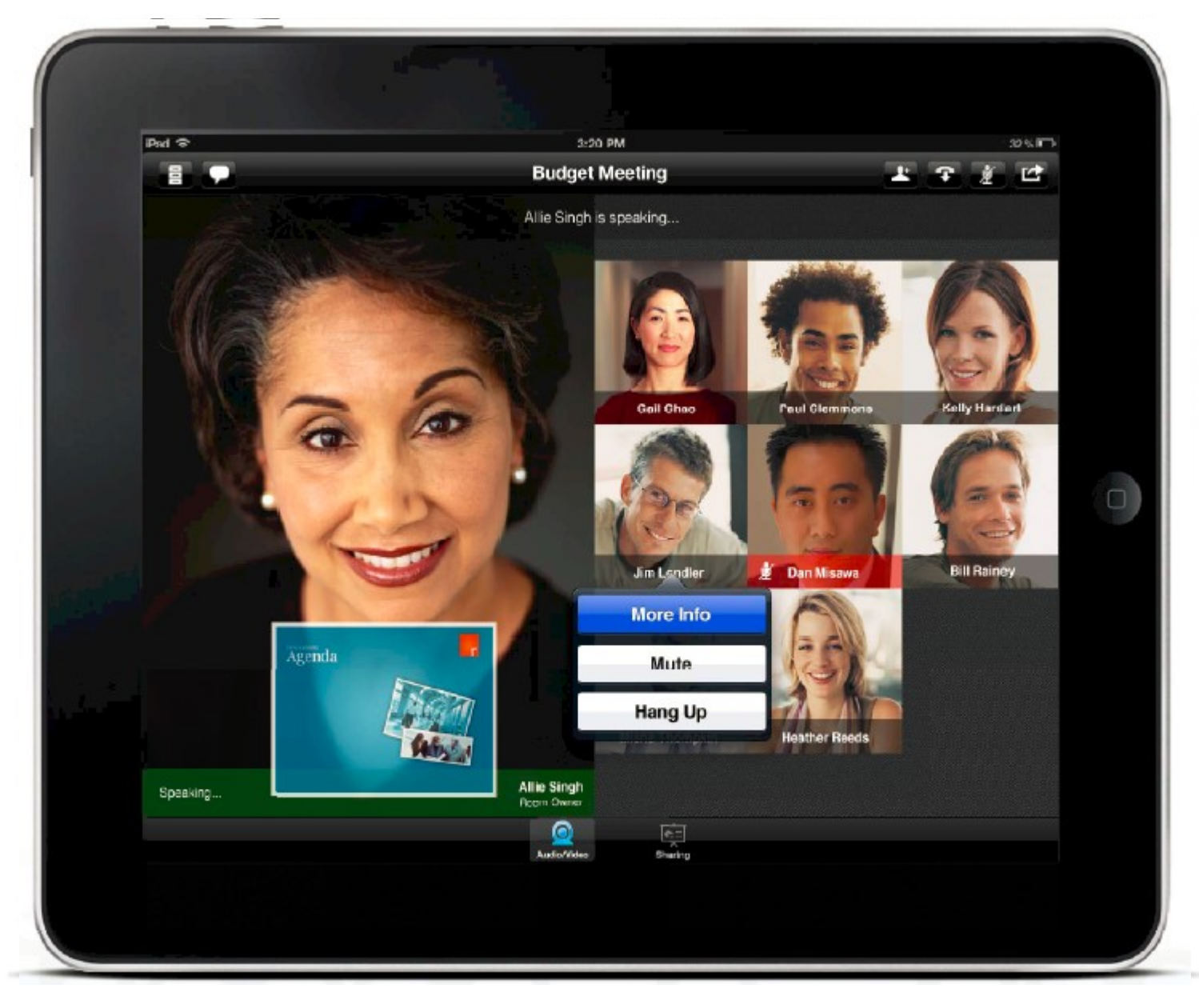

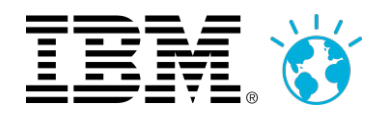

## Démo!

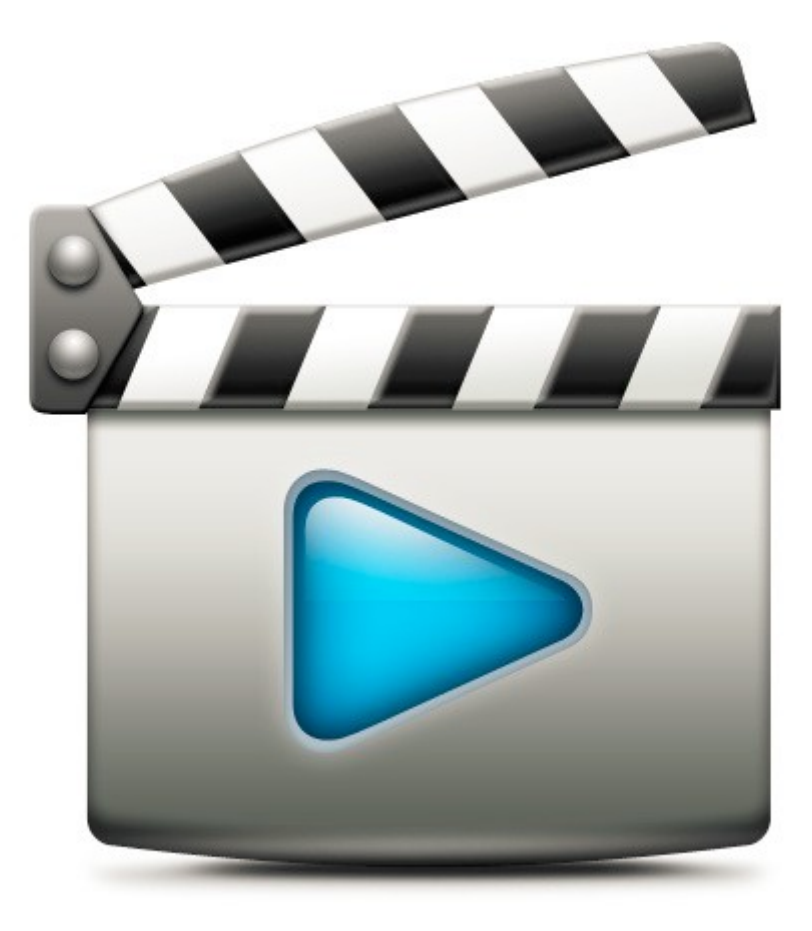

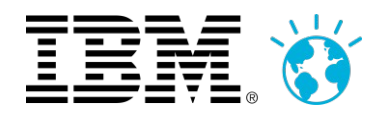

### Sametime meetings dans SmartCloud Engage

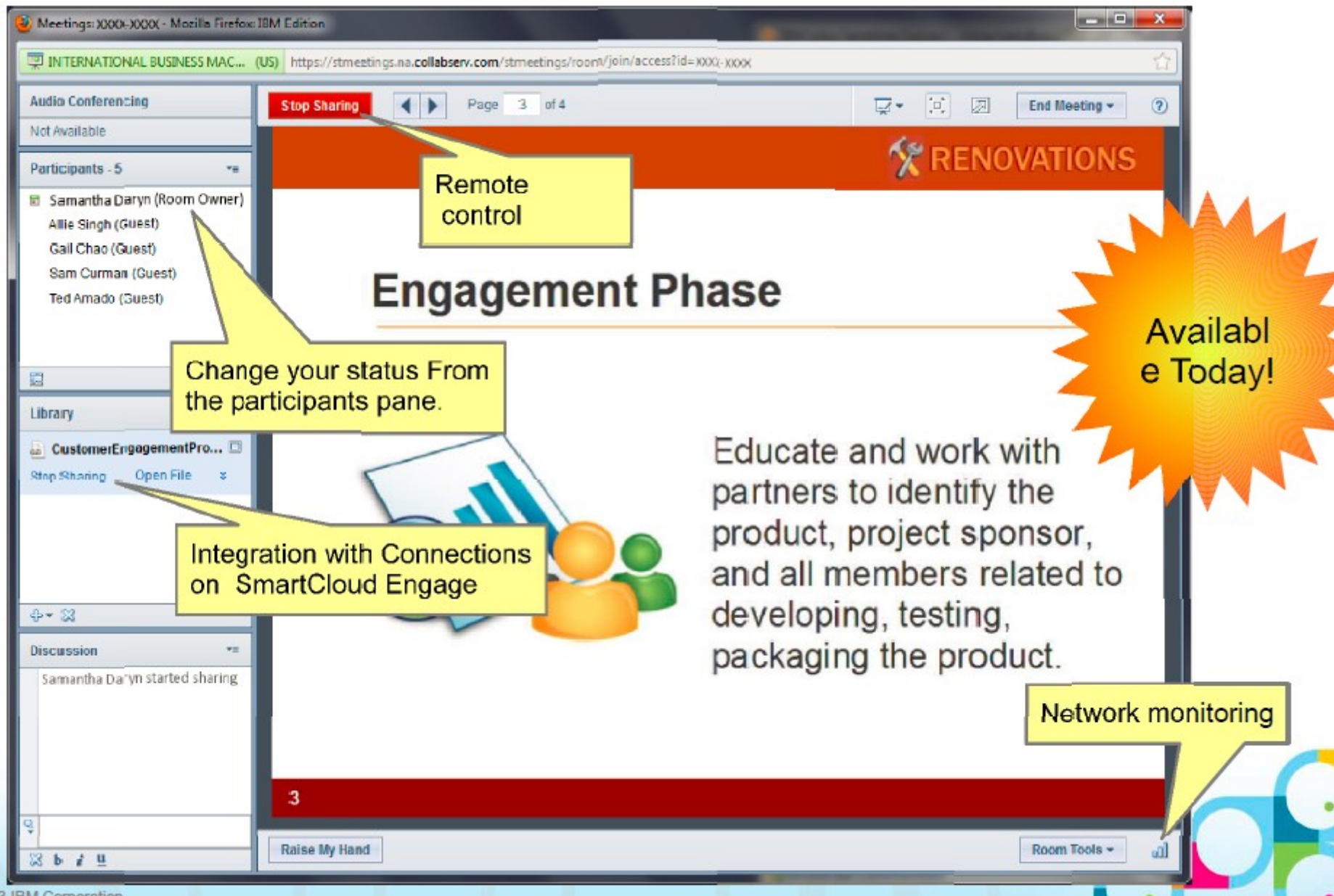

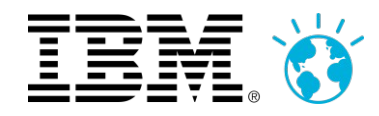

### SmartCloud for Social Business

#### **Demain**

- Client de chat léger (browser)
- **Transfert de fichier, capture écran**
- Pont d'audio conférence
- **Enregistrement server-side**
- **Instant messaging sur mobile**

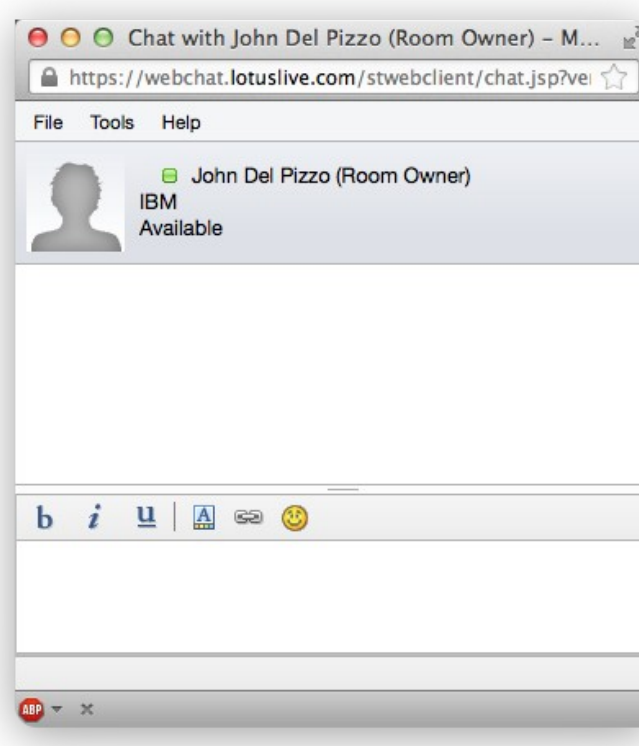

### **SocialBusiness IBMSmartCloud**

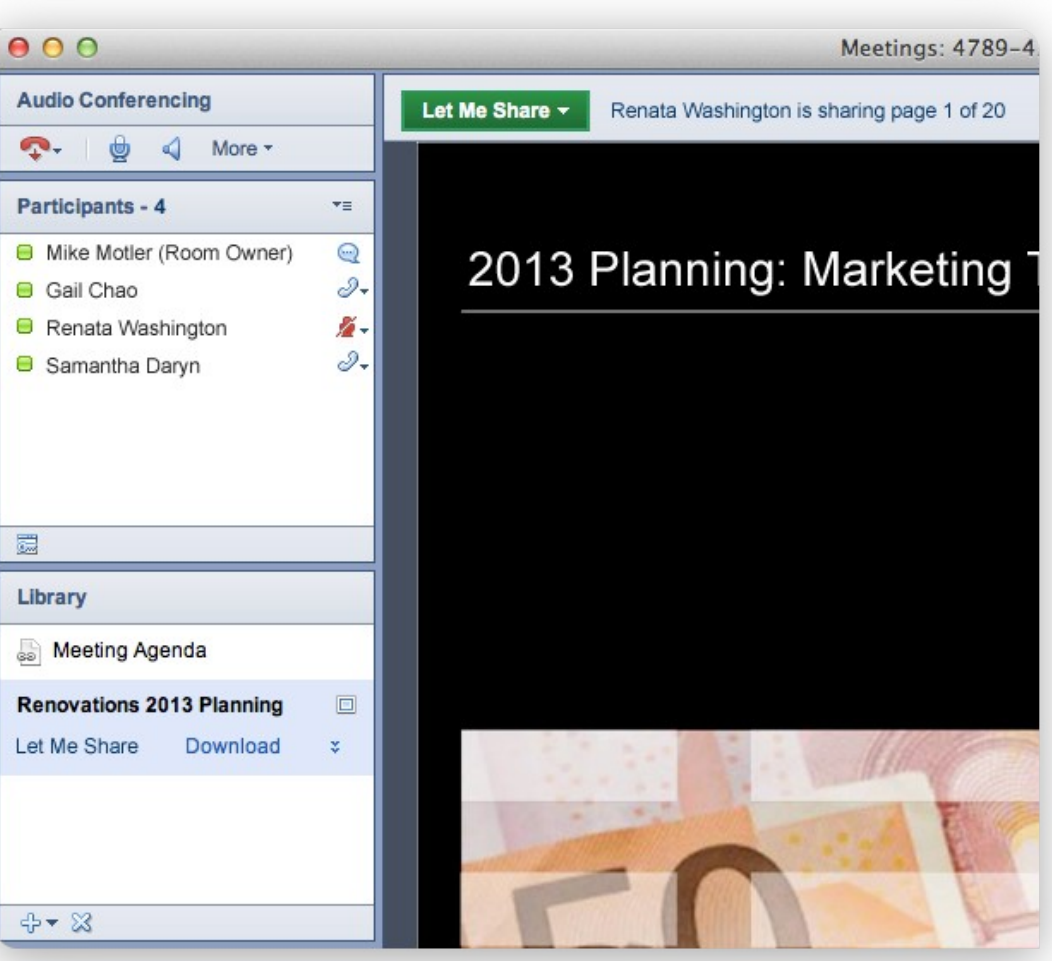

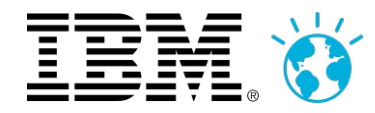

### Offre hybride Sametime & Arkadin

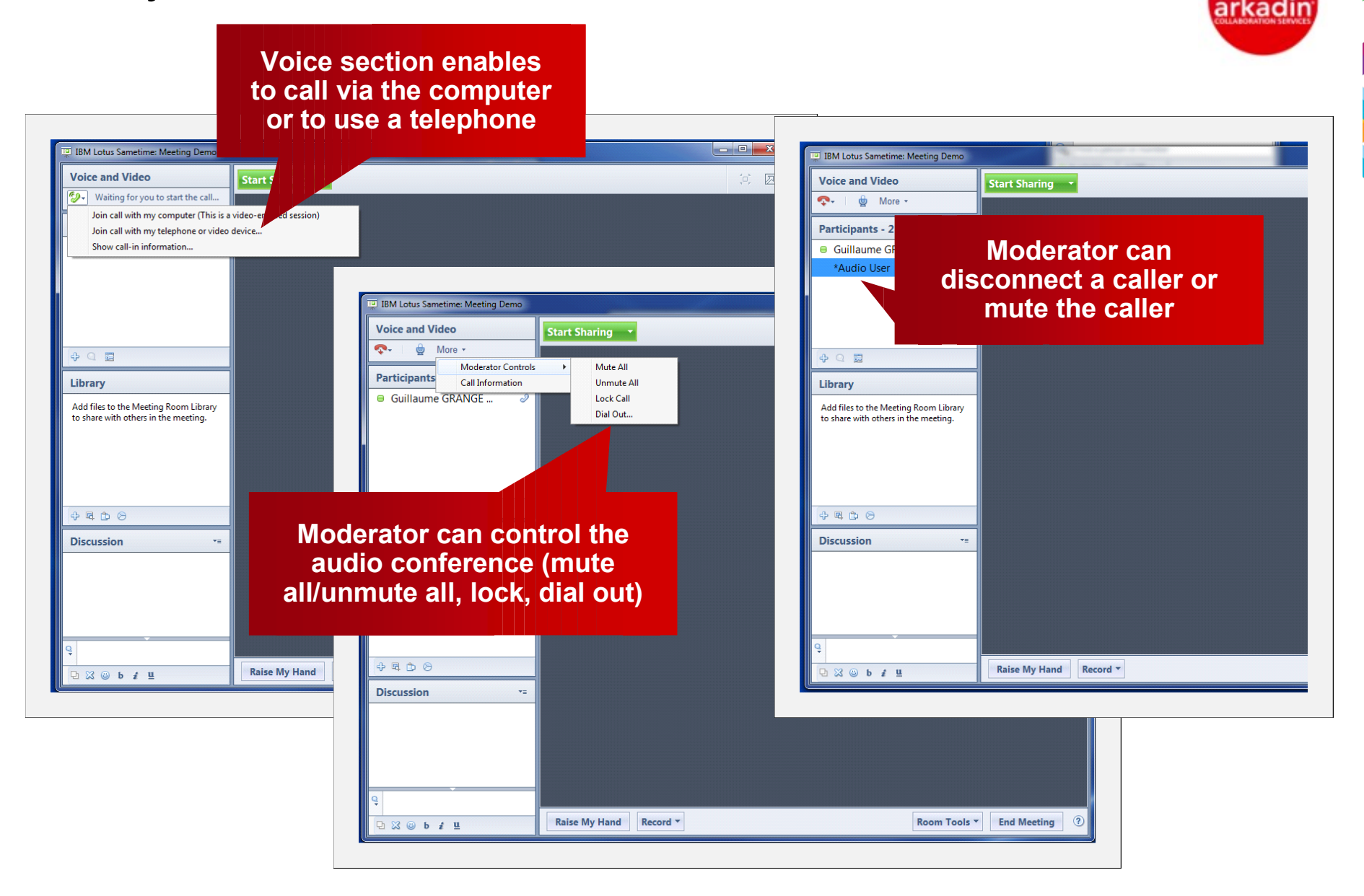

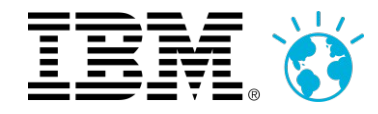

# **IBM Sametime Next : A retenir**

- **Social Communications**
- $\blacksquare$ **Interface utilisateur modernisée**
- **Intégration à IBM Connections encore plus aboutie**
- **Présence vidéo continue multi-point et multi-support native**
- **Pont de conférence audio dans le cloud (Arkadin)**
- **Mobilité, mobilité, mobilité**
- **H2 2013**

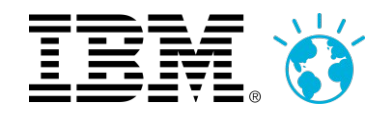

# Pour aller plus loin...

- ID401 What's Next in IBM Sametime
- ID407 Seeing is Believing: Advanced Video Technology for IBM Sametime
- INV104 IBM Enterprise Mobile Strategy and Platform
- ID402 IBM Sametime Mobile Instant Messaging and Meetings
- **ID406 Best Practices in Voice and Video Deployment**
- INV103 Social Communications Strategy and the IBM Sametime Roadmap
- ID405 Taking IBM Sametime to the Edge: Deploying a Collaborative Extranet
- $\blacksquare$ INV302 - Face It, We Need to Talk! Rich Media in IBM Sametime
- **-** ID404 Best Practices for IBM Sametime Meetings Deployment
- ID307 Make Your Microsoft Stack Social with IBM Connections

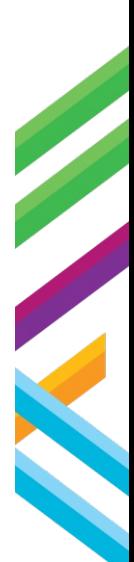

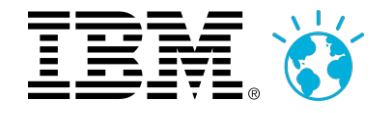

# **WEBINARS Q2 2013**

- **11 AVRIL: IBM Web Experience**
- 23 AVRIL: IBM Notes Domino Social Edition
- 25 AVRIL: IBM Sametime
- 14 MAI: IBM Connections
- **16 MAI: IBM SmartCloud for Social Business**

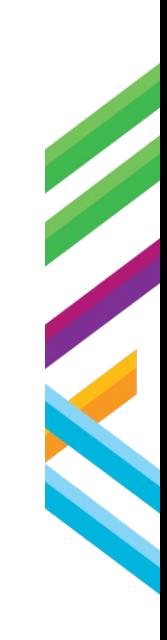

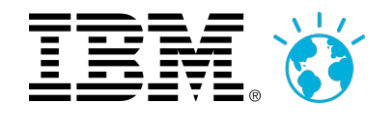

# **Agenda**

E

- **Vision et Stratégie**
	- Retour sur l'année 2012
	- Social Communication

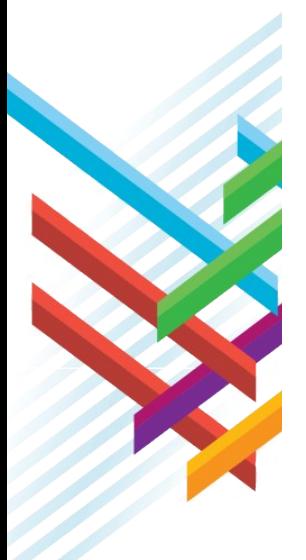

### **IBM Sametime Next**

- Modernisation de l'interface
- Une nouvelle dimension sociale
- Démonstration
- La vidéo
- Le Cloud
- **Questions ?**

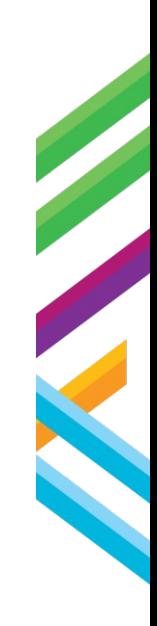

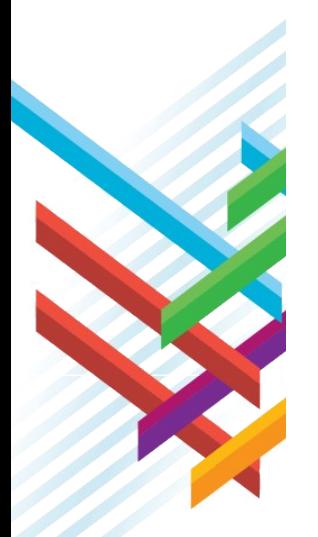

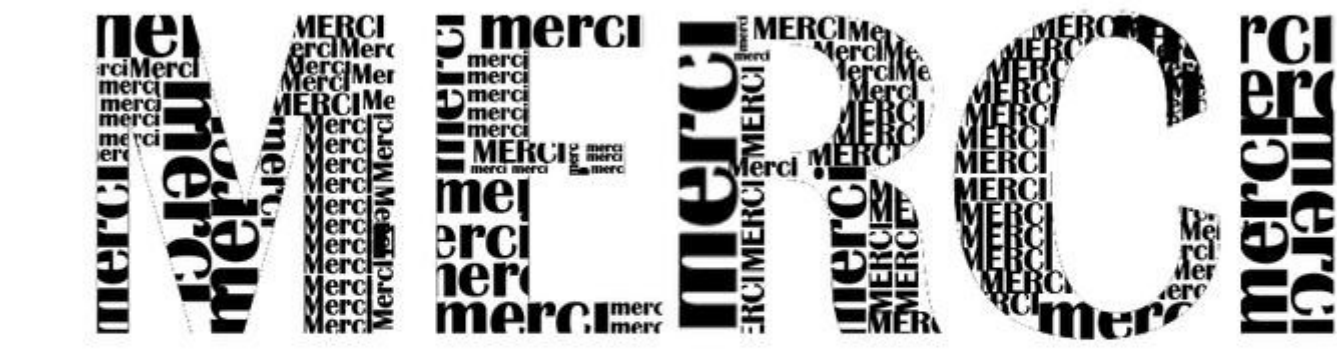

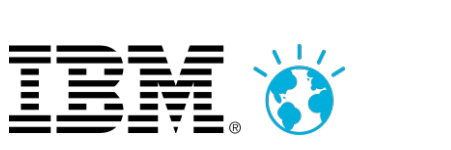

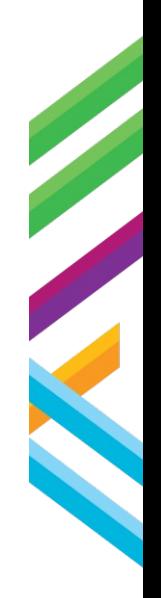